## **PRIMJENA LINEARNOG PROGRAMIRANJA U STROJARSTVU**

**Rendulić, Nikolina**

**Undergraduate thesis / Završni rad**

**2020**

*Degree Grantor / Ustanova koja je dodijelila akademski / stručni stupanj:* **Karlovac University of Applied Sciences / Veleučilište u Karlovcu**

*Permanent link / Trajna poveznica:* <https://urn.nsk.hr/urn:nbn:hr:128:374609>

*Rights / Prava:* [In copyright](http://rightsstatements.org/vocab/InC/1.0/) / [Zaštićeno autorskim pravom.](http://rightsstatements.org/vocab/InC/1.0/)

*Download date / Datum preuzimanja:* **2024-05-06**

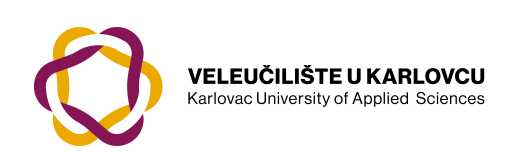

*Repository / Repozitorij:*

[Repository of Karlovac University of Applied](https://repozitorij.vuka.hr) [Sciences - Institutional Repository](https://repozitorij.vuka.hr)

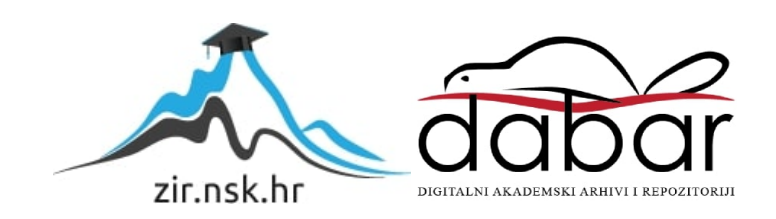

Veleučilište u Karlovcu Strojarski odjel Stručni studij strojarstva

Nikolina Rendulić

# **PRIMJENA LINEARNOG PROGRAMIRANJA U STROJARSTVU**

ZAVRŠNI RAD

Karlovac, 2020.

Karlovac University of Applied Sciences Mechanical engineering Department Proffesional undergraduate study of Mechanical engineering

Nikolina Rendulić

# **Application of linear programming in mechanical engineering**

Final paper

Karlovac, 2020.

Veleučilište u Karlovcu Strojarski odjel Stručni studij strojarstva

Nikolina Rendulić

# **PRIMJENA LINEARNOG PROGRAMIRANJA U STROJARSTVU**

ZAVRŠNI RAD

 Mentor: Marin Maras, dipl.ing.math

Karlovac, 2020.

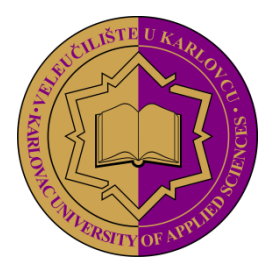

**VELEUČILIŠTE U KARLOVCU**  Trg J.J.Strossmayera 9

HR-47000, Karlovac, Croatia Tel. +385 - (0)47 - 843 - 510 Fax. +385 - (0)47 - 843 – 579 **KARLOVAC UNIVERSITY OF APPLIED SCIENCES** 

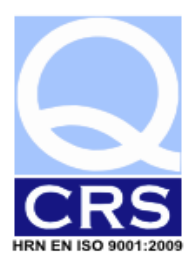

## **VELEUČILIŠTE U KARLOVCU**

Stručni / specijalistički studij: Stručni studij strojarstva

<span id="page-5-0"></span>Usmjerenje: Strojarske konstrukcije Karlovac, 2020.

## **ZADATAK ZAVRŠNOG RADA**

Student: Nikolina Rendulić Matični broj: 0110616028

Naslov: Primjena linearnog programiranja u strojarstvu

Opis zadatka: U radu se koristeći MS-Excel analizira primjena linearnog programiranja u strojarstvu. Obrađeni primjeri su: optimalni proizvodni program, modeliranje smjese, poslovno udruživanje, transportni problem i problem raspoređivanja.

Zadatak zadan: Rok predaje rada: Predviđeni datum obrane:

10/2019 6/2020 9/2020

Mentor: Mentor: Predsjednik Ispitnog povjerenstva: Marin Maras, predavač mr.sc. Marina Tevčić, viši predavač

## <span id="page-6-0"></span>**PREDGOVOR**

Izjavljujem da sam završni rad napisala samostalno, koristeći se znanjem stečenim tijekom obrazovanja na Veleučilištu u Karlovcu, određenom literaturom te uz stručnu pomoć i vođenje mentora Marina Marasa, dipl.ing.math, kojemu iskreno zahvaljujem na pruženoj pomoći.

## <span id="page-7-0"></span>**SAŽETAK**

Završni rad prikazuje primjene linearnog programiranja u strojarstvu. Obrađeni su problemi optimalnog proizvodnog programa, modeliranje smjese, problemi poslovnog udruživanja, transportni problem te problem raspoređivanja. Osim teorijskog objašnjenja navedenih problema, definirani su i matematički modeli čije je rješavanje obavljeno pomoću alata Rješavač u MS Excel-u. Ovisno o vrsti problema, ciljevi rješavanja su različiti: maksimalna dobit, minimalni trošak, maksimalno iskorištenje resursa te minimalno vrijeme proizvodnje.

## <span id="page-7-1"></span>**KLJUČNE RIJEČI**

Linearno programiranje, optimalni proizvodni program, modeliranje smjese, poslovno udruživanje, transportni problem, problem raspoređivanja, MS Excel

### <span id="page-8-0"></span>**SUMMARY**

The final paper presents applications of linear programming in mechanical engineering. Addressed are the problems of optimal production program, mixture modeling, business association problem, transportation problem and scheduling problem. In addition to the theoretical explanation of the above problems, mathematical models were also defined whose solution was performed using the Solver tool in MS Excel. Depending on the type of problem, the solution goals are different: maximum profit, minimum cost, maximum utilization of resources and minimum production time.

#### <span id="page-8-1"></span>**KEY WORDS**

Linear programming, optimal production program, model of mixtures, business association, transportation problem, scheduling problem, MS Excel

## <span id="page-9-0"></span>SADRŽAJ

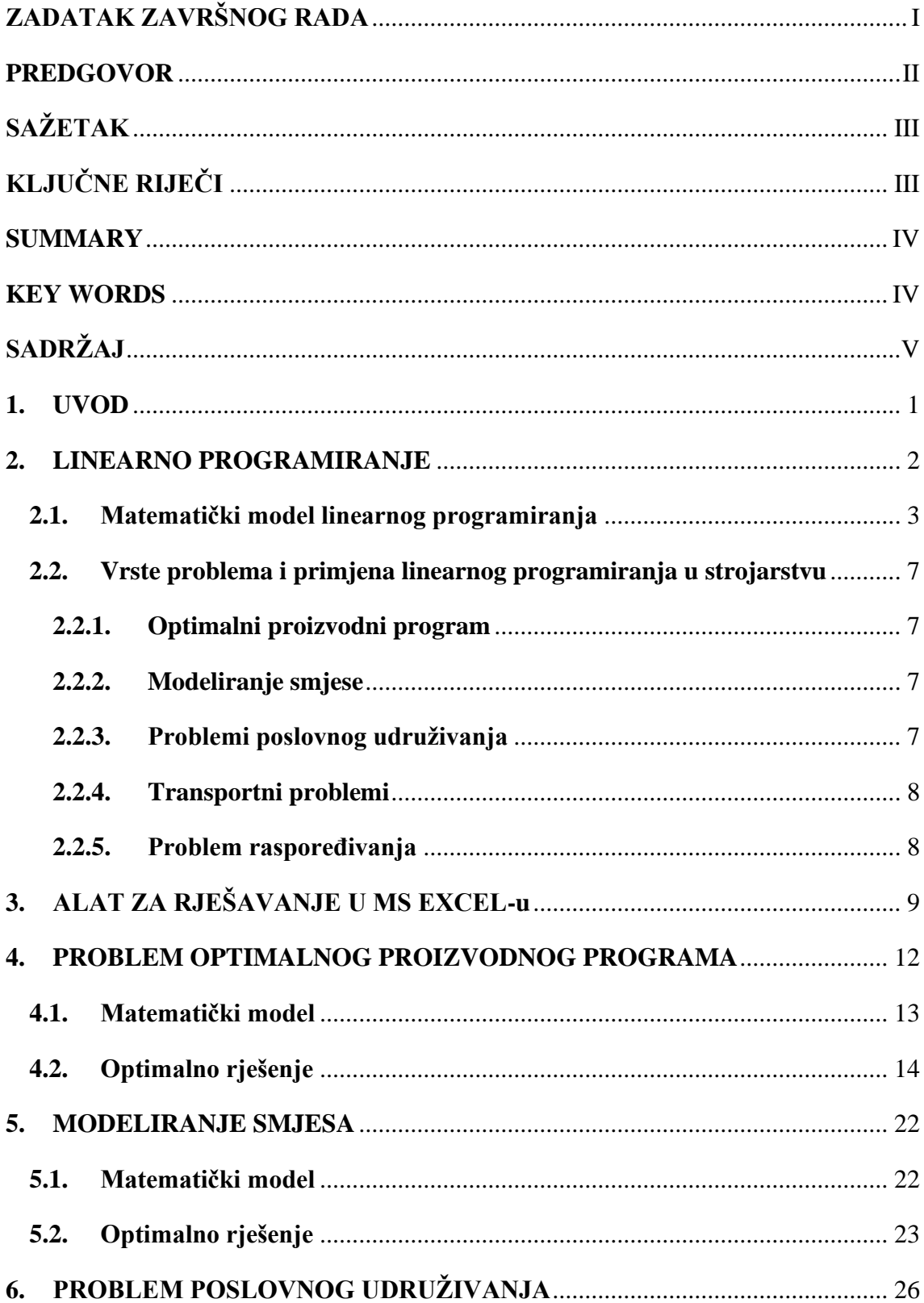

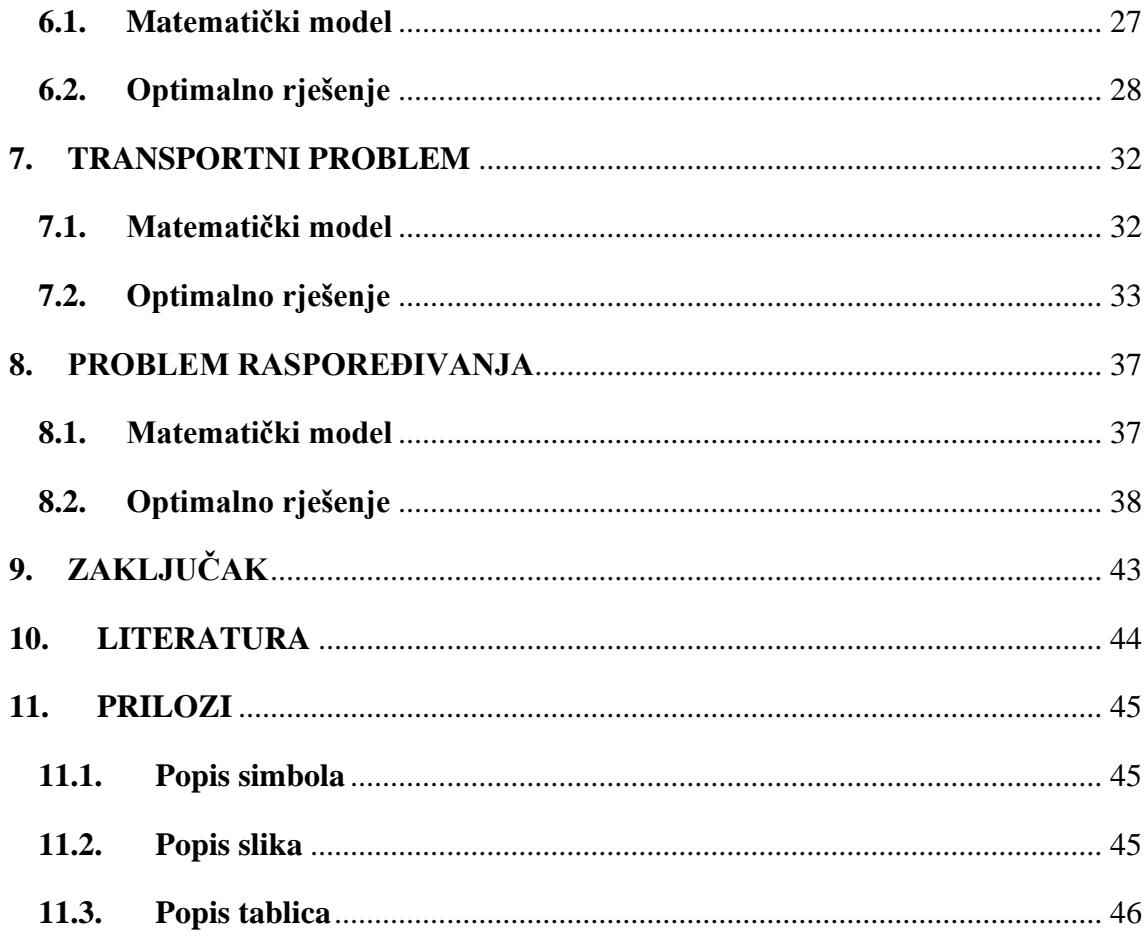

### <span id="page-11-0"></span>**1. UVOD**

Tema ovog završnog rada je prikaz problema linearnog programiranja u strojarstvu. Linearno programiranje promatra probleme u kojima se linearna funkcija cilja mora optimizirati (maksimizirati ili minimizirati) uz ograničenja dana u obliku nejednadžbi. Proizvodnja se najčešće optimizira radi postizanja maksimalne dobiti, ali funkcije cilja mogu biti i minimalni troškovi izrade, maksimalno iskorištenje resursa, minimalni troškovi transporta, maksimalna proizvodnja i sl. Svrha poslovnog udruživanja je postizanje bolje produktivnosti, odnosno veće dobiti. Poduzeća koja su se udružila imat će zajednički kapacitet s kojim moraju raspolagati, a najčešće će to biti zajednički materijal. Modeliranje smjese se najčešće javlja u metalurgiji pri proizvodnji legura te je potrebno na osnovi raspoloživih sirovina i minimalnih ili maksimalnih zahtjeva sadržaja komponenti u smjesi odrediti optimalni udio sirovina uz ostvarenje minimalnih ukupnih troškova. Kod transportnog problema potrebno je transportirati materijal, proizvode, sklopove i sl. do odredišta uz minimalne transportne troškove. Problem raspoređivanja je specijalni slučaj transportnog problema te su njegova rješenja uvijek 0 ili 1, točnije binarna.

## <span id="page-12-0"></span>**2. LINEARNO PROGRAMIRANJE**

Linearno programiranje je grana matematike koja se bavi problemom optimizacije sustava unutar zadanih ograničenja [1]. Njome se pokušava postići najbolji ishod (npr. maksimalni profit ili minimalni trošak) u nekom matematičkom modelu čiji su uvjeti iskazani linearno.

Vidimo da je uz definiranje pojma linearnog programiranja i njegovih ciljeva, potrebno razumjeti i pojam optimizacije: "Optimiranje (prema lat. optimus: najbolji), matematički je postupak kojim se pri projektiranju ili vođenju promatranog sustava ostvaruje (određuje) najbolji mogući izbor ekonomskih i (ili) tehničkih veličina na temelju odabranih kriterija." [2]

Optimizacijske tehnike ili modeli, u općem smislu, označavaju procese pronalaska maksimalne ili minimalne vrijednosti funkcije promatranog procesa. Taj proces definiran je i ograničen ulaznim varijablama koje utječu na problem koji se rješava, te se raznim metodama pokušava pronaći najbolji slučaj kako bi se postigla željena vrijednost funkcije cilja, ovisno o kriteriju koji ju određuje. U praksi, najčešći ciljevi optimizacije usmjereni su postizanju maksimalne dobiti ili minimalne potrošnje, a konkretno strojarski inženjeri će linearno programiranje najčešće koristiti za:

- određivanje količina proizvoda (koje je moguće izraditi s raspoloživim resursima i prodati po aktualnim cijenama) s kojima se postiže maksimalna dobit,
- određivanje plana proizvodnje (koja se može ostvariti s raspoloživim resursima uz aktualne troškove) s kojima se postižu minimalni troškovi,
- određivanje količine sirovine (određenih svojstava) čijim se miješanjem formiraju proizvodi (različitih sastava i cijena) uz maksimalnu dobit,
- određivanje količina sirovina (različitih sastava i cijena) čijim se miješanjem formira proizvod (određenih svojstava) uz minimalne troškove. [3]

Tehniku linearnog programiranja je prvi razvio Leonid Kantorovich 1939. godine kako bi za vrijeme II. svjetskog rata planirao troškove i zaradu i tako smanjio troškove vojske i povećao gubitke neprijatelja. Ta tehnika nije bila dostupna široj javnosti i zbog toga nije bila korištena u rješavanju svakodnevnih problema sve do 1947. godine kada je George B. Dantzig objavio simpleks metodu, a John von Neumann razvio teoriju dualnosti kao

rješenje problema linearnog programiranja i primijenio je u području teorije igara. Nakon rata, mnoge su industrije pronašle korist linearne optimizacije (u koju se ubrajaju i tehnike rješavanja problema pomoću linearnog programiranja) u svakodnevnim planiranjima troškova i zarade [4].

### <span id="page-13-0"></span>**2.1. Matematički model linearnog programiranja**

Da bi se problem mogao riješiti metodom linearnog programiranja, potrebno je promatrani proces napisati u matematičkom obliku, odnosno pretvoriti stvarne informacije (tehničke, ekonomske) u matematičke ovisnosti pomoću simbola i varijabli, a time i ustanoviti matematički model procesa.

Matematički model sastoji se od funkcije cilja, ograničenja i uvjeta nenegativnosti. [3]

**Funkcija cilja** ima oblik:

$$
F = opt \sum_{j=1}^{n} c_j \cdot x_j = opt(C^T \cdot X) \rightarrow MAX(MIN)
$$
\n(2.1-1)

gdje je:  $c_i$  – j-ti koeficijent funkcije cilja (jedinični trošak ili jedinična cijena)

<span id="page-13-1"></span>**C -** [c1, c2...cn] jednodimenzionalni vektor koeficijenata funkcije cilja

x<sup>j</sup> – promjenjiva veličina (količina)

**X -** [x1, x2...xn] jednodimenzionalni vektor promjenjivih veličina

n – broj promjenjivih veličina

opt - znači da treba odrediti skup vrijednosti promjenjivih veličina kojima se postiže maksimalna ili minimalna vrijednost funkcije cilja F uz zadana ograničenja

**Ograničenja** imaju oblik:

<span id="page-14-0"></span>
$$
\sum_{j=1}^{n} (a_{ij} \cdot x_j) \le (ili \ge)b_i \leftrightarrow A \cdot X \le (ili \ge)B
$$
\n(2.1-2)

gdje je: aij - ij-ti koeficijent skupa ograničenja (A matrica tipa *m×n*) b<sup>i</sup> – i-ti slobodni član ograničenja (*m* komponenti)

Primjeri ograničenja su broj radnika, količina materijala na skladištu, raspoloživost strojeva, tržišna potražnja i drugi. Jednadžbe ograničenja također imaju linearnu karakteristiku.

#### **Uvjet nenegativnosti :**

$$
x_1, x_2, \dots, x_n \ge 0 \tag{2.1-3}
$$

znači da sve varijable moraju biti veće ili jednake nuli.

Osim uvjeta nenegativnosti, postoji i uvjet realne vrijednosti koeficijenata i slobodnih članova:

$$
c_j, a_{ij} \in R
$$

gdje je: R – skup realnih brojeva

Formalnim se postupkom linearnog programiranja traži aktualni optimum (maksimum, opt=max ili minimum, opt=min) za zadanu linearnu funkciju cilj[a \(2.1-1\)](#page-13-1) s *n* promjenjivih veličina, uz zadovoljavanje *m* linearnih ograničenja vrijednosti promjenjivih veličina [\(2.1-2\)](#page-14-0). Moguće je *n>m*, *n=m* ili *n<m*, a postupak linearnog programiranja moguće je provesti na više načina. U nastavku je dan jedan jednostavan primjer kako se određuje matematički model linearnog programiranja.

### *Primjer:* [3]

Tvrtka može proizvoditi dva proizvoda (P<sub>1</sub> i P<sub>2</sub>) u četiri pogona (I, II, III i IV) koji su specijalizirani za proizvodnju – pogoni I i II za proizvode tipa  $P_1$ , pogoni III i IV za proizvode tipa P<sub>2</sub>. Za proizvodnju je potrebna radna snaga i dvije vrste sirovina  $(S_1 \text{ i } S_2)$ . Proizvodno-ekonomski pokazatelji su dati u tablici. Potrebno je odrediti optimalni mjesečni plan proizvodnje.

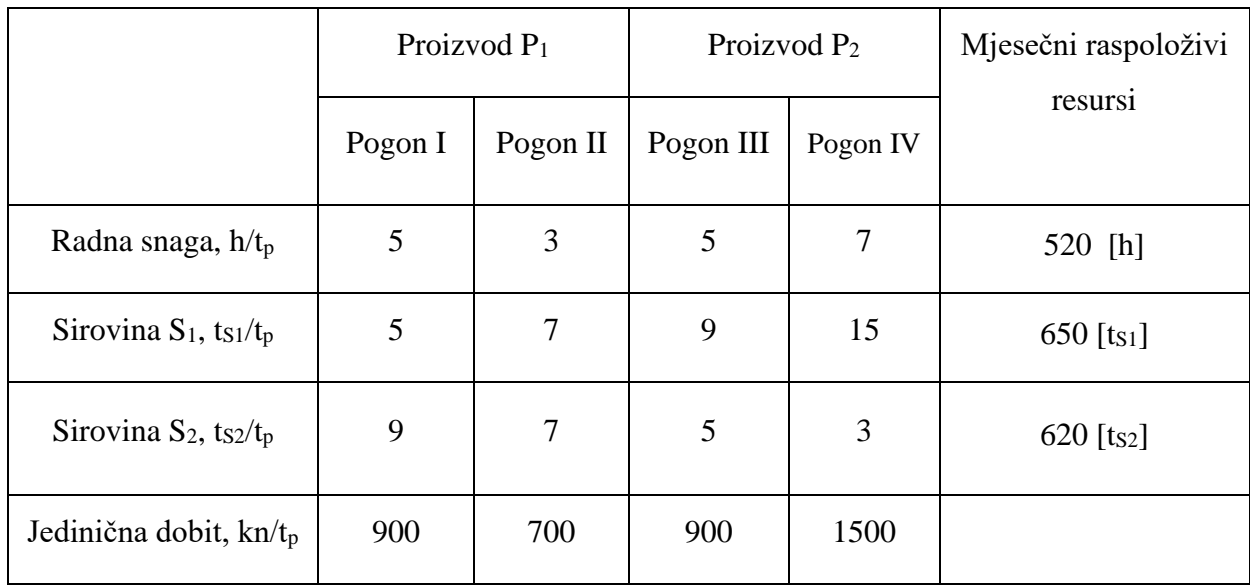

<span id="page-15-0"></span>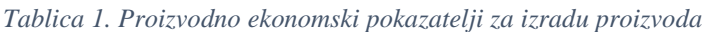

U tablici su s t<sub>s1</sub>/t<sub>p</sub> i t<sub>s2</sub>/t<sub>p</sub> izražene mase sirovina u tonama za tonu proizvoda, oznaka h/t<sub>p</sub> prikazuje koliko je utrošeno sati po toni proizvoda dok je kn/tp oznaka za dobit po toni u kunama.

Funkcija cilja:

$$
F = \max_{x} (900x_1 + 700x_2 + 900x_3 + 1500x_4)
$$

gdje x1, x2, x<sup>3</sup> x<sup>4</sup> označavaju nepoznatu količinu proizvoda u tonama po pogonima

#### Ograničenja:

Kako za jedinicu proizvoda P1 pogona I treba utrošiti 5 sati rada, to znači da za x<sub>1</sub> jedinica proizvoda treba utrošiti 5x1 sati rada. Isto vrijedi i za pogone II, III i IV te dobivamo ograničenje:

 $5x_1 + 3x_2 + 5x_3 + 7x_4 \le 520$ 

Na isti način dobivamo i ograničenja vezana za sirovine S1 i S2:

 $5x_1 + 7x_2 + 9x_3 + 15x_4 \le 650$ 

 $9x_1 + 7x_2 + 5x_3 + 3x_4 \le 620$ 

 $x_1, x_2, x_3, x_4 \geq 0$ 

Na kraju dobivamo rješenja:

 $x_1 = 61$   $F = 89500 \text{ km}$  $x_2 = 0$  $x_3 = 0$  $x_4 = 23$ 

što znači da je optimalni mjesečni plan proizvodnje 89 500 kn.

#### <span id="page-17-0"></span>**2.2. Vrste problema i primjena linearnog programiranja u strojarstvu**

Kao što je i navedeno, razlozi optimiranja procesa mogu biti raznovrsni, ali većina analiza se provodi s ciljem smanjenja troškova, odnosno maksimiziranja dobiti. Optimizacijske se metode, unutar strojarskog područja djelovanja, primjenjuju prilikom rješavanja pet osnovnih problema: optimalni proizvodni program, modeliranje smjese, poslovno udruživanje, transportni problem i problem raspoređivanja.

#### <span id="page-17-1"></span>**2.2.1. Optimalni proizvodni program**

Optimalni proizvodni program podrazumijeva učinkovito korištenje resursa proizvodnje, najčešće s ciljem postizanja maksimalne dobiti ili najmanjih gubitaka. Funkcija cilja se definira tako da se postižu maksimalni uvjeti proizvodnosti, uz najmanje cjenovne gubitke. Funkcije cilja su najčešće: maksimalna iskoristivost kapaciteta strojeva, maksimalna produktivnost, minimalna cijena izrade, maksimalna dobit itd.

Prilikom optimiranja ograničenja predstavljaju ljudske resurse, tržište, raspoloživost strojeva i dr.

#### <span id="page-17-2"></span>**2.2.2. Modeliranje smjese**

Ovakve vrste problema najčešće se pojavljuju u metalurgiji, prilikom proizvodnje legura s određenim udjelom legiranih elemenata. Da bi se dobio određeni sastav legure, određuju se količine sirovina, s unaprijed poznatim sastavima, koje su potrebne da bi se osigurala potrebna kvaliteta. Modeliranje smjesa javljala se i u drugim industrijama, primjerice farmaceutskoj pri određivanju proizvodnje lijekova, zatim prehrambenoj industriji, građevinskoj itd.

#### <span id="page-17-3"></span>**2.2.3. Problemi poslovnog udruživanja**

Radi povećanja konkurentnosti, dva ili više poduzeća mogu se odlučiti djelomično dijeliti resurse. To često uključuje međusobno korištenje strojnih kapaciteta ili materijala. Tako

se često matematičkim modelom određuje npr. broj proizvedenih dijelova u određenom poduzeću, pri čemu funkcija cilja može biti maksimalna dobit, maksimalno iskorištenje materijala ili kapaciteta i slično.

#### <span id="page-18-0"></span>**2.2.4. Transportni problemi**

Transport materijala ili proizvoda, od poznatih točaka i cijene transporta moguće je optimizirati metodama linearnog programiranja. Pri tome kriteriji, osim minimalnih troškova, mogu biti i minimalni prijeđeni put, minimalno vrijeme prijevoza itd.

#### <span id="page-18-1"></span>**2.2.5. Problem raspoređivanja**

Ovaj problem odnosi se prvenstveno na raspodjelu radnika, što se čini ovisno o njegovoj učinkovitosti, kvaliteti rada (proizvoda), dostupnosti, količini proizvedenog škarta itd. Problem se razlikuje od prethodno navedenih po tome što su rješenja binarnog tipa, odnosno kao rješenje se mogu pojaviti samo brojevi 0 i 1.

## <span id="page-19-0"></span>**3. ALAT ZA RJEŠAVANJE U MS EXCEL-u**

Microsoft Excel je program integriran u sustav Microsoft Office te je jedan od najpopularnijih programa za tablično računanje. Na tržište je prvi put plasiran 1982.g. pod nazivom Multiplan, a 1985.g. dobiva naziv Excel. [5] MS Excel služi za organiziranje, računanje i analiziranje podataka. Također može poslužiti i za izradu jednostavnijih baza podataka.

Radna knjiga (*Book*) je osnovna datoteka MS Excela, a sastoji se od radnih listova (*Sheet*), a svaki radni list se sastoji od ćelija (*Cells*). Jedna ćelija se nalazi na presjeku stupca označenog slovom i retka označenog brojem te se tako i adresira. Ćelija predstavlja osnovu za upis podataka i formula, koji se mogu uređivati na traci formule. Traka formula, radna knjiga, radni listovi i ćelije su upravo karakteristike po kojima je MS Excel prepoznatljiv.

| <b>8</b>                                                    |           | カード・キ                                                                                                    |   |                                                                                            |                   |   |                 |                          | Book1 - Excel |                 |                             |   |         |   |                 |   | 囨                                  |                 | Ð        | $\boldsymbol{\mathsf{x}}$ |
|-------------------------------------------------------------|-----------|----------------------------------------------------------------------------------------------------|---|--------------------------------------------------------------------------------------------|-------------------|---|-----------------|--------------------------|---------------|-----------------|-----------------------------|---|---------|---|-----------------|---|------------------------------------|-----------------|----------|---------------------------|
| File                                                        |           |                                                                                                    |   | Home Insert Page Layout Formulas Data Review View <sup>Q</sup> Tell me what you want to do |                   |   |                 |                          |               |                 |                             |   |         |   |                 |   |                                    | Sign in Q Share |          |                           |
|                                                             | Clipboard |                                                                                                    |   | rs Font rs Alignment rs Number rs Styles Cells                                             |                   |   |                 |                          |               |                 |                             |   |         |   | Editing Editing |   | Sort & Find &<br>Filter * Select * |                 |          |                           |
|                                                             |           | A1 $\overline{\phantom{a}}$ $\overline{\phantom{a}}$ $\$ |   |                                                                                            |                   |   |                 |                          |               |                 |                             |   |         |   |                 |   |                                    |                 |          |                           |
|                                                             |           | B                                                                                                    | C | D                                                                                          | $E \mid F \mid G$ | H | <b>Contract</b> | <b>Contract Contract</b> | $K$ $=$       | $\sim 10^{-11}$ | M                           | N | $\circ$ | P | $\mathbf{Q}$    | R | S.                                 | T               |          | $U =$                     |
|                                                             |           |                                                                                                    |   |                                                                                            |                   |   |                 |                          |               |                 |                             |   |         |   |                 |   |                                    |                 |          |                           |
|                                                             |           |                                                                                                    |   |                                                                                            |                   |   |                 |                          |               |                 |                             |   |         |   |                 |   |                                    |                 |          |                           |
|                                                             |           |                                                                                                    |   |                                                                                            |                   |   |                 |                          |               |                 |                             |   |         |   |                 |   |                                    |                 |          |                           |
|                                                             |           |                                                                                                    |   |                                                                                            |                   |   |                 |                          |               |                 |                             |   |         |   |                 |   |                                    |                 |          |                           |
|                                                             |           |                                                                                                    |   |                                                                                            |                   |   |                 |                          |               |                 |                             |   |         |   |                 |   |                                    |                 |          |                           |
|                                                             |           |                                                                                                    |   |                                                                                            |                   |   |                 |                          |               |                 |                             |   |         |   |                 |   |                                    |                 |          |                           |
|                                                             |           |                                                                                                    |   |                                                                                            |                   |   |                 |                          |               |                 |                             |   |         |   |                 |   |                                    |                 |          |                           |
|                                                             |           |                                                                                                    |   |                                                                                            |                   |   |                 |                          |               |                 |                             |   |         |   |                 |   |                                    |                 |          |                           |
|                                                             |           |                                                                                                    |   |                                                                                            |                   |   |                 |                          |               |                 |                             |   |         |   |                 |   |                                    |                 |          |                           |
|                                                             |           |                                                                                                    |   |                                                                                            |                   |   |                 |                          |               |                 |                             |   |         |   |                 |   |                                    |                 |          |                           |
|                                                             |           |                                                                                                    |   |                                                                                            |                   |   |                 |                          |               |                 |                             |   |         |   |                 |   |                                    |                 |          |                           |
|                                                             |           |                                                                                                    |   |                                                                                            |                   |   |                 |                          |               |                 |                             |   |         |   |                 |   |                                    |                 |          |                           |
|                                                             |           |                                                                                                    |   |                                                                                            |                   |   |                 |                          |               |                 |                             |   |         |   |                 |   |                                    |                 |          |                           |
|                                                             |           |                                                                                                    |   |                                                                                            |                   |   |                 |                          |               |                 |                             |   |         |   |                 |   |                                    |                 |          |                           |
|                                                             |           |                                                                                                    |   |                                                                                            |                   |   |                 |                          |               |                 |                             |   |         |   |                 |   |                                    |                 |          |                           |
|                                                             |           |                                                                                                    |   |                                                                                            |                   |   |                 |                          |               |                 |                             |   |         |   |                 |   |                                    |                 |          |                           |
|                                                             |           |                                                                                                    |   |                                                                                            |                   |   |                 |                          |               |                 |                             |   |         |   |                 |   |                                    |                 |          |                           |
|                                                             |           |                                                                                                    |   |                                                                                            |                   |   |                 |                          |               |                 |                             |   |         |   |                 |   |                                    |                 |          |                           |
|                                                             |           |                                                                                                    |   |                                                                                            |                   |   |                 |                          |               |                 |                             |   |         |   |                 |   |                                    |                 |          |                           |
|                                                             |           |                                                                                                    |   |                                                                                            |                   |   |                 |                          |               |                 |                             |   |         |   |                 |   |                                    |                 |          |                           |
|                                                             |           |                                                                                                    |   |                                                                                            |                   |   |                 |                          |               |                 |                             |   |         |   |                 |   |                                    |                 |          |                           |
| 1 2 3 4 5 6 7 8 9 10 11 12 13 14 15 16 17 18 19 20 21 22 23 |           |                                                                                                    |   |                                                                                            |                   |   |                 |                          |               |                 |                             |   |         |   |                 |   |                                    |                 |          |                           |
|                                                             |           |                                                                                                    |   |                                                                                            |                   |   |                 |                          |               |                 |                             |   |         |   |                 |   |                                    |                 |          |                           |
| $\sim$ $\sim$                                               |           | Sheet1                                                                                                    |   | (F)                                                                                        |                   |   |                 |                          |               |                 | $\frac{1}{2}$ $\frac{1}{2}$ |   |         |   |                 |   |                                    |                 |          | $\overline{\mathbb{E}}$   |
| Ready                                                       |           |                                                                                                    |   |                                                                                            |                   |   |                 |                          |               |                 |                             |   |         |   | 囲               |   | 四 -- 十一                            |                 | $+ 100%$ |                           |

<span id="page-19-1"></span>*Slika 1. Sučelje Microsoft Excela*

Uz primarne funkcije MS Excel ima i alate za rješavanje problema. Jedan od tih alata kao dodatak Excelu je i Alat za rješavanje *(Solver)* kao alat za optimizaciju te alat Analiza podataka *(Data Analysis)* za statističku obradu podataka.

Da bi se prethodno navedena dva alata mogla koristiti, potrebno ih je prvo instalirati i aktivirati. Taj postupak se provodi tako da se u izborniku Datoteka (*File*), izabere Mogućnosti (*Options*) [\(Slika 2.](#page-20-0) *Aktiviranje alata Solver; odabir Options na dnu izbornika File*).

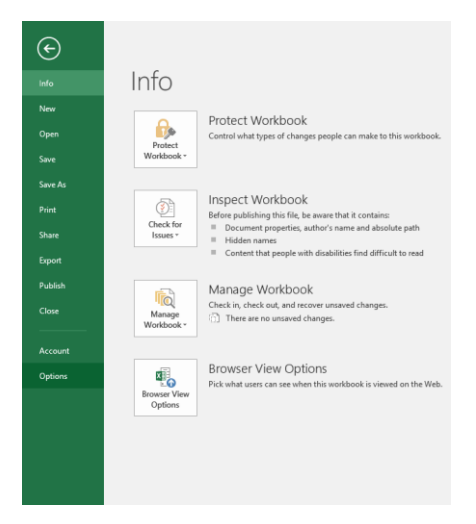

*Slika 2. Aktiviranje alata Solver; odabir Options na dnu izbornika File*

<span id="page-20-0"></span>U kartici Mogućnosti (*Options*) potrebno je s lijeve strane odabrati kategoriju Dodaci (*Add-Ins*). Pri dnu kartice Mogućnosti obavezno je u okviru Upravljanje (*Manage*) označiti stavku Dodaci programa Excel (*Excel Add-ins*), a zatim izabrati naredbu Idi (*Go*). [\(Slika 3.](#page-20-1) *Dijaloški okvir Excel Options s okvirom Add-Ins*) [6]

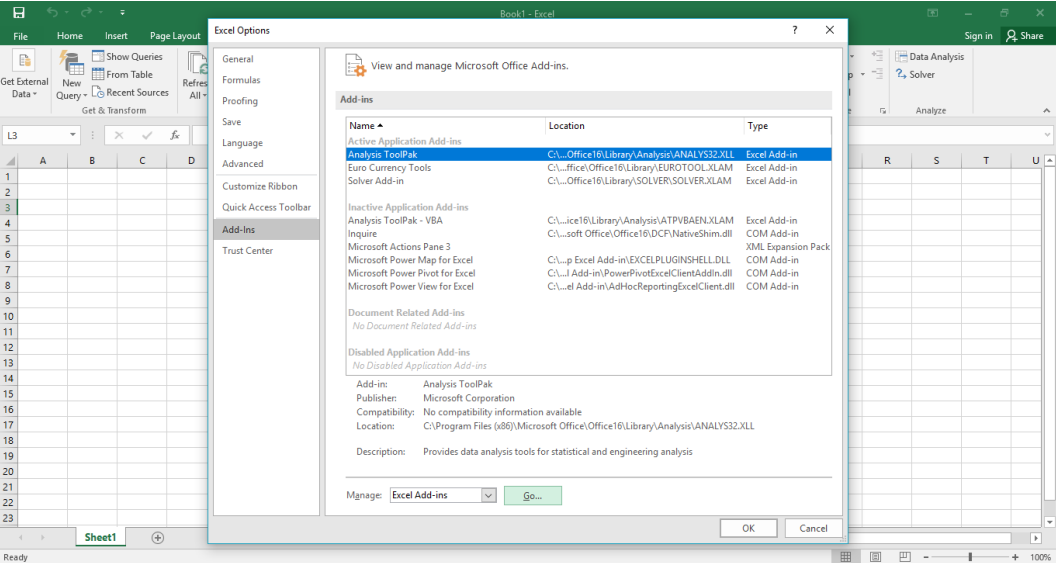

<span id="page-20-1"></span>*Slika 3. Dijaloški okvir Excel Options s okvirom Add-Ins*

Nakon instaliranja i aktiviranja programskih dodataka, u izborniku Podaci (*Data*), dostupni su alati Alat za rješavanje (*Solver)* i Analiza podataka (*Data Analysis*) što je prikazano na Slika 4. *[Alat za rješavanje i Analiza podataka](#page-21-0)*

| 8                                                                                                    |                                        | ちゃ ぎゃしゅ                        |                                                                                                    |   |                                                                                                    |    |   |               |                                                                                                    | Book1 - Excel |            |                             |    |                                                  |    |                                                        |                             | 囨                                      |   | 匝                            |
|----------------------------------------------------------------------------------------------------|----------------------------------------|--------------------------------|----------------------------------------------------------------------------------------------------|---|----------------------------------------------------------------------------------------------------|----|---|---------------|----------------------------------------------------------------------------------------------------|---------------|------------|-----------------------------|----|--------------------------------------------------|----|--------------------------------------------------------|-----------------------------|----------------------------------------|---|------------------------------|
| File                                                                                                    | $\mathbb{P}$<br>Get External<br>Data - | Home Insert<br>Get & Transform |                                                                                                    |   | Page Layout Formulas Data<br><b>THE Show Queries</b><br><b>New Were States All Connections</b> $\frac{1}{2} \sqrt{\frac{7}{12}}$<br>New Wew - L6 Recent Sources<br>Respect Sources Raily Delit Links<br>$\frac{1}{2} \sqrt{\frac{7}{2}}$ Sott Filter $\frac{1}{2}$ Advanced<br>Connections |    |   | Sort & Filter | <b>Review</b> View $Q$ Tell me what you want to do<br>$\begin{tabular}{ c  c c c c } \hline \color{red} \bullet\color{black} & \color{red} \text{ } \text{ } \mathbb{R}^n \text{ } \text{Flash Fill} & \color{red} \text{ } \color{red}\text{ } \color{red}\text{ } \color{red}\text{#} \text{ } \text{ } \text{ } \text{ } \color{red}\text{``Consolidate} \\ \hline \color{red}\text{ } \color{red}\text{ } \color{red}\text{ } \color{red}\text{ } \color{red}\text{ } \color{red}\text{ } \color{red}\text{ } \color{red}\text{ } \color{red}\text{ } \color{red}\text{ } \color{red}\text$ |               | Data Tools |                             |    | What-If Forecast<br>Analysis * Sheet<br>Forecast |    | <b>画 Group</b> *<br>e Ungroup<br>图 Subtotal<br>Outline | $\overline{\mathbb{F}_M}$ . | - Data Analysis<br>? Solver<br>Analyze |   | Sign in Q Share              |
| N <sub>12</sub>                                                                                                    |                                        |                                | $\overline{\mathbf{v}} \left[ \begin{array}{ccc} \cdot & \cdot & \cdot & \cdot & \cdot \\ \cdot & \cdot & \cdot & \cdot & \cdot \end{array} \right]$ |   |                                                                                                    |    |   |               |                                                                                                    |               |            |                             |    |                                                  |    |                                                        |                             |                                        |   |                              |
|                                                                                                    | $\mathsf{A}$                           | B                              | <b>C</b>                                                                                                    | D | E.                                                                                                    | F. | G | н             | J.,                                                                                                    | к             | L          | M                           | N. | $\circ$                                          | P. | $\mathbf{Q}$                                           | R                           | S.                                     | T |                              |
| 1<br>2<br>3<br>4<br>5<br>6<br>7<br>8<br>9<br>10<br>11<br>12<br>13<br>14<br>15<br>16<br>17<br>18<br>19<br>20<br>22<br>22<br> |                                        |                                |                                                                                                    |   |                                                                                                    |    |   |               |                                                                                                    |               |            |                             |    |                                                  |    |                                                        |                             |                                        |   |                              |
|                                                                                                    |                                        |                                |                                                                                                    |   |                                                                                                    |    |   |               |                                                                                                    |               |            |                             |    |                                                  |    |                                                        |                             |                                        |   |                              |
|                                                                                                    |                                        |                                |                                                                                                    |   |                                                                                                    |    |   |               |                                                                                                    |               |            |                             |    |                                                  |    |                                                        |                             |                                        |   |                              |
|                                                                                                    |                                        |                                |                                                                                                    |   |                                                                                                    |    |   |               |                                                                                                    |               |            |                             |    |                                                  |    |                                                        |                             |                                        |   |                              |
|                                                                                                    |                                        |                                |                                                                                                    |   |                                                                                                    |    |   |               |                                                                                                    |               |            |                             |    |                                                  |    |                                                        |                             |                                        |   |                              |
|                                                                                                    |                                        |                                |                                                                                                    |   |                                                                                                    |    |   |               |                                                                                                    |               |            |                             |    |                                                  |    |                                                        |                             |                                        |   |                              |
|                                                                                                    |                                        |                                |                                                                                                    |   |                                                                                                    |    |   |               |                                                                                                    |               |            |                             |    |                                                  |    |                                                        |                             |                                        |   |                              |
| $\prec$<br>Deady                                                                                                    |                                        | Sheet1                         | $(+)$                                                                                                    |   |                                                                                                    |    |   |               |                                                                                                    |               |            | $\frac{1}{2}$ $\frac{1}{2}$ |    |                                                  |    |                                                        |                             |                                        |   | $\overline{E}$<br>$\pm$ 1008 |

<span id="page-21-0"></span>*Slika 4. Alat za rješavanje i Analiza podataka*

Postupak rješavanja problema pomoću alata Rješavač bit će objašnjen na primjerima u nastavku rada.

### <span id="page-22-0"></span>**4. PROBLEM OPTIMALNOG PROIZVODNOG PROGRAMA**

Potrebno je odrediti optimalnu proizvodnju strojnih dijelova za vagone uz ostvarenje maksimalne dobiti. Tržište dnevno može primiti maksimalno 30 komada proizvoda P1, 35 komada proizvoda P2, 40 komada proizvoda P3. Prodajna cijena proizvoda P1 je 60 novčanih jedinica po komadu (n.j./kom), za proizvod P2 45 n.j./kom, a za proizvod P3 55 n.j./kom. Prodajna cijena je izračunata na temelju troškova materijala i troškova kapaciteta. Svi proizvodi se izrađuju iz lima 6000x2000x30 mm čiji je oblik potrebno izrezati na plinskoj rezačici. Glodalica je na raspolaganju 12,5 sati, tokarilica 11,5 sati, a plinska rezačica 7,5 sati. U proizvodnom procesu svaki proizvod koristi sva tri stroja. U Tablica 2. *[Tehnološki i ekonomski podaci za izradu proizvoda](#page-22-1)* prikazana je produktivnost, troškovi materijala po proizvodu i troškovi kapaciteta strojeva po vremenskoj jedinici. [7]

| Vrsta<br>proizvoda | Vrsta stroja        | Produktivnost<br>(kom/sat) | Troškovi<br>materijala<br>(n.j./kom) | Troškovi kapaciteta<br>(n.j./sat) |
|--------------------|---------------------|----------------------------|--------------------------------------|-----------------------------------|
|                    | Glodalica           | 8                          |                                      | 110                               |
| P1                 | Tokarilica          | 12                         | 9                                    | 120                               |
|                    | Plinska<br>rezačica | 15                         |                                      | 80                                |
|                    | Glodalica           | 10                         |                                      | 110                               |
| P2                 | Tokarilica          | $\tau$                     | 6                                    | 120                               |
|                    | Plinska<br>rezačica | 13                         |                                      | 80                                |
|                    | Glodalica           | 8                          |                                      | 110                               |
| P <sub>3</sub>     | Tokarilica          | 11                         | $8\,$                                | 120                               |
|                    | Plinska<br>rezačica | 15                         |                                      | 80                                |

<span id="page-22-1"></span>*Tablica 2. Tehnološki i ekonomski podaci za izradu proizvoda*

## <span id="page-23-0"></span>**4.1. Matematički model**

Na osnovi definiranog problema optimalnog proizvodnog programa, bit će prikazan matematički model.

#### Funkcija cilja:

Dobit za svaki pojedini proizvod dobije se kao razlika prodajne cijene i troškova (materijalnih i troškova kapaciteta) te se nakon toga dobit proizvoda iste vrste množi s njihovom količinom (P1, P2, P3). Svaki proizvod koristi sva tri stroja u proizvodnom procesu.

$$
FC = \left(60 - \frac{1}{8} \cdot 110 - \frac{1}{12} \cdot 120 - \frac{1}{15} \cdot 80 - 9\right) \cdot P1 + \left(45 - \frac{1}{10} \cdot 110 - \frac{1}{7} \cdot 120 - \frac{1}{13} \cdot 80 - 6\right) \cdot P2 + \left(55 - \frac{1}{8} \cdot 110 - \frac{1}{11} \cdot 120 - \frac{1}{15} \cdot 80 - 8\right) \cdot P3 \to \max[n.j.]
$$

Ograničenja:

\nGlodalica: 
$$
\frac{1}{8} \cdot P1 + \frac{1}{10} \cdot P2 + \frac{1}{8} \cdot P3 \leq 12,5 \, [\text{sat}]
$$
\n

\n\nTokarilica:  $\frac{1}{12} \cdot P1 + \frac{1}{7} \cdot P2 + \frac{1}{11} \cdot P3 \leq 11,5 \, [\text{sat}]$ \n

\n\nPlinska rezačica:  $\frac{1}{15} \cdot P1 + \frac{1}{13} \cdot P2 + \frac{1}{15} \cdot P3 \leq 7,5 \, [\text{sat}]$ \n

Tržište: Uvjeti nenegativnosti: P1, P2, P3  $\geq$  0

 $P1 \leq 30[kom]$  $P2 \leq 35[kom]$  $P3 \leq 40[kom]$ 

## <span id="page-24-0"></span>**4.2. Optimalno rješenje**

Kao što je već navedeno, rješavanje ovog definiranog problema bit će obavljeno u programu MS Excel pomoću alata Rješavač (*Solver*) koji služi kao alat za optimizaciju.

Prvi korak u rješavanju definiranog problema je pripremanje matematičkog modela na radnom listu. Potrebno je definirati ćelije s varijablama koje su u ovom slučaju P1, P2 i P3, zatim definirati ćelije s ograničenjima, a to su glodalica, tokarilica, plinska rezačica i tržište. Mora se definirati i zadnja ćelija s formulom funkcije cilja (Slika 5. *[Pripremanje](#page-24-1) [matematičkog modela](#page-24-1)*). U ćelijama gdje su dobivene vrijednosti 0, korištene su formule prikazane u matematičkom modelu.

|    | А                        | В | C | D    |
|----|--------------------------|---|---|------|
| 1  | <b>MATEMATIČKI MODEL</b> |   |   |      |
| 2  |                          |   |   |      |
| 3  | <b>VARIJABLE</b>         |   |   |      |
| 4  | P1                       |   |   |      |
| 5  | P <sub>2</sub>           |   |   |      |
| 6  | P3                       |   |   |      |
| 7  |                          |   |   |      |
| 8  | <b>OGRANIČENJA</b>       |   |   |      |
| 9  | Glodalica                |   | 0 | 12,5 |
|    | 10 Tokarilica            |   | 0 | 11,5 |
| 11 | Plinska rezačica         |   | 0 | 7,5  |
|    | 12 Tržište P1            |   | 0 | 30   |
| 13 | Tržište P2               |   | 0 | 35   |
| 14 | Tržište P3               |   | 0 | 40   |
| 15 |                          |   |   |      |
| 16 | <b>FUNKCIJA CILIA</b>    |   |   |      |
| 17 | Maksimalna dobit         |   | 0 |      |
| 18 |                          |   |   |      |

<span id="page-24-1"></span>*Slika 5. Pripremanje matematičkog modela*

Drugi korak je pokretanje alata Rješavač i popunjavanje potrebnih parametara. [\(Slika 6.](#page-25-0) *[Popunjavanje parametara](#page-25-0)*)

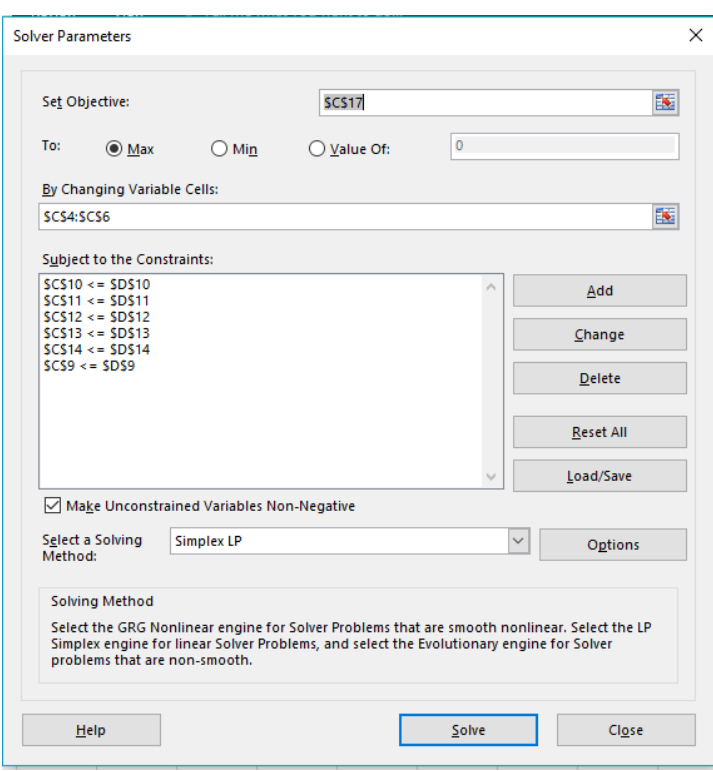

<span id="page-25-0"></span>*Slika 6. Popunjavanje parametara*

U Parametri Rješavača (*Solver Parameters*) potrebno je aktivirati Pretvori varijable bez ograničenja u pozitivne (*Make Unconstrained Variables Non-Negative*) jer predstavljaju uvjet nenegativnosti i metodu rješavanja postaviti na Jednostavni LP (*Simplex LP*). [6]

U polje Postavljanje cilja (*Set Objective*) upisuje se adresa ćelije u kojoj je dana funkcija cilja. Adrese se, gdje je to potrebno, mogu unositi i klikom miša u odgovarajuću ćeliju, samo što će se u tom slučaju, u polju koje traži adresu, ona pojaviti kao apsolutna adresa (npr. u ovom slučaju \$C\$14).

U retku *To* potrebno je označiti maksimum (*Max*) jer je cilj definiranog problema maksimalna dobit. Osim te, ponuđene su i opcije *Min* koja se odabire ako se funkcija želi minimizirati te *Value of* ako se želi vidjeti za koje će vrijednosti varijabla odlučivanja funkcije cilja poprimiti željenu vrijednost.

U polje *By Changing Variable Cells* upisuje se raspon ćelija koje predstavljaju vrijednosti varijabli odlučivanja.

Ograničenja se upisuju u polje *Subject to the Constraints* i to klikom na gumb *Add* dijaloškog okvira *Solver Parameters* čime se pokreće dijaloški okvir *Add Constraint* (Slika 7. *[Dodavanje ograničenja](#page-26-0)*)

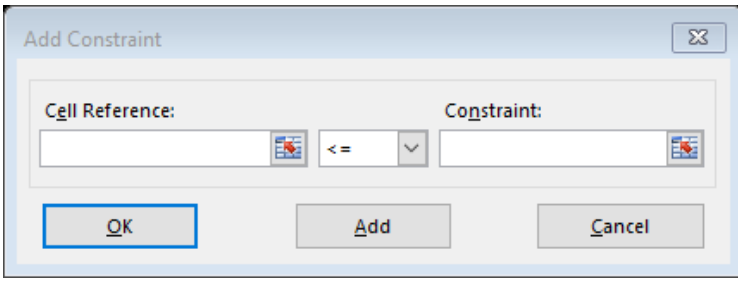

<span id="page-26-0"></span>*Slika 7. Dodavanje ograničenja*

U polje *Cell Reference* upisuje se adresa koja se odnosi na lijevu stranu danog ograničenja (u ovom slučaju neka od ćelija stupca C, počevši od C9), dok se u polje *Constraint* upisuje slobodni koeficijent desne strane danog ograničenja (to je neka od ćelija stupca D ovog primjera, počevši od ćelije D9). Svako novo ograničenje može se unijeti klikom na gumb *Add*, a nakon unosa svih ograničenja, klik na gumb *OK* vraća korisnika na dijaloški okvir *Solver Parameters*.

Unošenjem svih potrebnih parametara u dijaloškom okviru *Solver Parameters* klikom na gumb *Solve* pokreće se izračun postavljenog zadatka.

Nakon pronalaženja rješenja moguć je prikaz tri vrste izvještaja: izvještaj odgovora, izvještaj o osjetljivosti i izvještaj o granicama varijabli. U Izvještaju odgovora (*Answer Report*) nalazi se optimalno rješenje i dopunske varijable, a u Izvještaju osjetljivosti (*Sensitivity Report*) analiza osjetljivosti promjene koeficijenata u funkciji cilja i desne strane ograničenja. Izvještaj o granicama (*Limits Report*) sastoji se od izvještaja o utjecaju vrijednosti varijabli na vrijednost funkcije cilja. [6] U ovom problemu optimalnog proizvodnog programa prikazat će se Izvještaj odgovora i Izvještaj osjetljivosti. [\(Slika 8.](#page-27-0) *Rezultati alata za rješavanje*)

| 日<br>$\ddot{\circ}$                                                                      | ÷                          |                                                                                                    |      |                          |                                                                                                  |        |                                                                            | Book1 - Excel                                               |                   |                             |               |                                                         |               |                                                 |            | ाज                                      |   | 冎                        |
|------------------------------------------------------------------------------------------|----------------------------|----------------------------------------------------------------------------------------------------|------|--------------------------|--------------------------------------------------------------------------------------------------|--------|----------------------------------------------------------------------------|-------------------------------------------------------------|-------------------|-----------------------------|---------------|---------------------------------------------------------|---------------|-------------------------------------------------|------------|-----------------------------------------|---|--------------------------|
| Home<br><b>File</b>                                                                      | Insert                     | Page Layout<br>Formulas                                                                                        | Data | Review                   | View                                                                                             |        | $Q$ Tell me what you want to do                                            |                                                             |                   |                             |               |                                                         |               |                                                 |            |                                         |   | Sign in Q Share          |
| Ê,<br>G<br>Get External<br>New<br>Query - Lo Recent Sources<br>Data -<br>Get & Transform | Show Queries<br>From Table | Connections<br>B<br><b>E</b> Properties<br>Refresh<br>$\binom{n}{\infty}$ Edit Links<br>$All -$<br>Connections |      | ĀÏ<br>$\frac{7}{4}$ Sort | & Clear<br><b>T</b> o Reapply<br>Filter<br><b>T</b> Advanced<br>Sort & Filter                    |        | éè<br>Text to<br>Columns & Data Validation v <b>Data</b> Manage Data Model | Flash Fill<br>Remove Duplicates <sup>EC</sup> Relationships | Data Tools        | <sup>1</sup> Consolidate    |               | ။ော<br>What-If Forecast<br>Analysis v Sheet<br>Forecast | $\mathcal{N}$ | 唱 Group *<br>Digroup *<br>開 Subtotal<br>Outline | $\sqrt{2}$ | - Data Analysis<br>2. Solver<br>Analyze |   |                          |
| C18<br>v                                                                                 |                            | fx                                                                                                    |      | <b>Solver Results</b>    |                                                                                                  |        |                                                                            |                                                             |                   |                             |               | $\times$                                                |               |                                                 |            |                                         |   |                          |
| A                                                                                        |                            | E.<br>D                                                                                                    | F    |                          |                                                                                                  |        |                                                                            |                                                             |                   |                             |               |                                                         | D             | Q                                               | R.         | s.                                      | T | $U -$                    |
| <b>MATEMATIČKI MODEL</b><br>$\overline{2}$                                               |                            |                                                                                                    |      |                          | Solver found a solution. All Constraints and optimality<br>conditions are satisfied.             |        |                                                                            | Reports                                                     | Answer            |                             |               |                                                         |               |                                                 |            |                                         |   |                          |
| <b>VARUABLE</b><br>3                                                                     |                            |                                                                                                    |      |                          | C Keep Solver Solution                                                                           |        |                                                                            |                                                             | Sensitivity       |                             |               |                                                         |               |                                                 |            |                                         |   |                          |
| $\overline{4}$<br>P1                                                                     | 30                         |                                                                                                    |      |                          |                                                                                                  |        |                                                                            |                                                             | Limits            |                             |               |                                                         |               |                                                 |            |                                         |   |                          |
| 5<br>P <sub>2</sub>                                                                      | 35                         |                                                                                                    |      |                          | O Restore Original Values                                                                        |        |                                                                            |                                                             |                   |                             |               |                                                         |               |                                                 |            |                                         |   |                          |
| 6<br>P <sub>3</sub>                                                                      | 40                         |                                                                                                    |      |                          |                                                                                                  |        |                                                                            |                                                             |                   |                             |               |                                                         |               |                                                 |            |                                         |   |                          |
| $\overline{7}$                                                                           |                            |                                                                                                    |      |                          | Return to Solver Parameters Dialog                                                               |        |                                                                            |                                                             | □ Outline Reports |                             |               |                                                         |               |                                                 |            |                                         |   |                          |
| 8 OGRANIČENJA                                                                            |                            |                                                                                                    |      |                          |                                                                                                  |        |                                                                            |                                                             |                   |                             |               |                                                         |               |                                                 |            |                                         |   |                          |
| 9 Glodalica                                                                              | 12,25                      | 12,5                                                                                                    |      |                          |                                                                                                  |        |                                                                            |                                                             |                   |                             |               |                                                         |               |                                                 |            |                                         |   |                          |
| 10 Tokarilica                                                                            | 11,13636                   | 11,5                                                                                                    |      | QK                       |                                                                                                  | Cancel |                                                                            |                                                             |                   |                             | Save Scenario |                                                         |               |                                                 |            |                                         |   |                          |
| 11 Plinska rezačica                                                                      | 7.358974                   | 7,5                                                                                                    |      |                          |                                                                                                  |        |                                                                            |                                                             |                   |                             |               |                                                         |               |                                                 |            |                                         |   |                          |
| 12 Tržište P1                                                                            | 30                         | 30 <sup>°</sup>                                                                                                |      |                          |                                                                                                  |        |                                                                            |                                                             |                   |                             |               |                                                         |               |                                                 |            |                                         |   |                          |
| 13 Tržište P2                                                                            | 35                         | 35                                                                                                    |      |                          | Solver found a solution. All Constraints and optimality conditions are satisfied.                |        |                                                                            |                                                             |                   |                             |               |                                                         |               |                                                 |            |                                         |   |                          |
| 14 Tržište P3                                                                            | 40                         | 40                                                                                                    |      |                          | When the GRG engine is used, Solver has found at least a local optimal solution. When Simplex LP |        |                                                                            |                                                             |                   |                             |               |                                                         |               |                                                 |            |                                         |   |                          |
| 15                                                                                       |                            |                                                                                                    |      |                          | is used, this means Solver has found a global optimal solution.                                  |        |                                                                            |                                                             |                   |                             |               |                                                         |               |                                                 |            |                                         |   |                          |
| <b>16 FUNKCUA CIUA</b>                                                                   |                            |                                                                                                    |      |                          |                                                                                                  |        |                                                                            |                                                             |                   |                             |               |                                                         |               |                                                 |            |                                         |   |                          |
| 17 Maksimalna dobit                                                                      | 1502,418                   |                                                                                                    |      |                          |                                                                                                  |        |                                                                            |                                                             |                   |                             |               |                                                         |               |                                                 |            |                                         |   |                          |
| 18                                                                                       |                            |                                                                                                    |      |                          |                                                                                                  |        |                                                                            |                                                             |                   |                             |               |                                                         |               |                                                 |            |                                         |   |                          |
| 19                                                                                       |                            |                                                                                                    |      |                          |                                                                                                  |        |                                                                            |                                                             |                   |                             |               |                                                         |               |                                                 |            |                                         |   |                          |
| 20                                                                                       |                            |                                                                                                    |      |                          |                                                                                                  |        |                                                                            |                                                             |                   |                             |               |                                                         |               |                                                 |            |                                         |   |                          |
| 21                                                                                       |                            |                                                                                                    |      |                          |                                                                                                  |        |                                                                            |                                                             |                   |                             |               |                                                         |               |                                                 |            |                                         |   |                          |
| 22                                                                                       |                            |                                                                                                    |      |                          |                                                                                                  |        |                                                                            |                                                             |                   |                             |               |                                                         |               |                                                 |            |                                         |   |                          |
| 23                                                                                       |                            |                                                                                                    |      |                          |                                                                                                  |        |                                                                            |                                                             |                   |                             |               |                                                         |               |                                                 |            |                                         |   | ×                        |
| Sheet1<br>$\sim$                                                                         | (F)                        |                                                                                                    |      |                          |                                                                                                  |        |                                                                            |                                                             |                   | $\frac{1}{2}$ $\frac{1}{2}$ |               |                                                         |               |                                                 |            |                                         |   | $\overline{\phantom{a}}$ |
| Ready                                                                                    |                            |                                                                                                    |      |                          |                                                                                                  |        |                                                                            |                                                             |                   |                             |               |                                                         |               | 冊                                               | 间<br>凹     |                                         |   | 100%                     |
|                                                                                          |                            |                                                                                                    |      |                          |                                                                                                  |        |                                                                            |                                                             |                   |                             |               |                                                         |               |                                                 |            |                                         |   |                          |

<span id="page-27-0"></span>*Slika 8. Rezultati alata za rješavanje*

Izvještaj odgovora (Slika 9. *Izvještaj odgovora*) sastoji se od tri dijela: Ciljna ćelija (*Objective Cell*) koja pokazuje vrijednost funkcije cilja, Varijabilna ćelija (*Variable Cells*) koja pokazuje vrijednost varijabli i Ograničenja (*Constraints*).

U prvom dijelu, uz naziv *Objective Cell* , u zagradi se nalazi i napomena traži li se u zadanom problemu maksimum funkcije cilja (*Max*), njezin minimum (*Min*) ili pak određena vrijednost te funkcije (*Value of*). U ovom primjeru traži se maksimum. U stupcu *Cell* nalazi se apsolutna adresa ćelije u koju je upisana formula za izračunavanje funkcije cilja, a u ovom slučaju je to ćelija \$C\$17, dok se u stupcu *Name* nalazi tekst koji je upisan u ćeliju lijevo od ciljne ćelije. U stupcu *Original Value* nalazi se početna vrijednost funkcije cilja, dok se u stupcu *Final Value* nalazi njezina konačna, optimalna vrijednost. [6] U ovom je primjeru početni iznos funkcije cilja jednak je nuli, dok konačna vrijednost iznosi 1502,42 novčanih jedinica.

U drugom dijelu *Variable Cells* su podaci o varijablama odlučivanja. [6] U stupcu *Cell*  nalaze se apsolutne adrese ćelija u kojima su vrijednosti tih varijabla, u ovom slučaju \$C\$4, \$C\$5 i \$C\$6, a u stupcu *Name* tekst koji je upisan u ćelije lijevo od ćelija u kojima su varijable. Stupac *Original Value* sadrži početne vrijednosti varijabla, dok se u stupcu *Final Value* nalaze one vrijednosti tih varijabla za koje funkcija cilja poprima optimalnu vrijednost. U ovom su primjeru početne vrijednosti varijabla jednake nuli, dok su

optimalne vrijednosti P1=30, P2=35 i P3=40, što znači da je proizvedeno 30 proizvoda P1, 35 proizvoda P2 i 40 proizvoda P3 koji zadovoljavaju maksimalni zahtjev tržišta.

Podaci o ograničenjima, *Constraints*, prikazani su u trećem dijelu ovog izvještaja. U stupcu *Cell* nalaze se apsolutne adrese ćelija u kojima su upisane formule za izračun lijevih strana ograničenja, a u stupcu *Name* tekst koji je upisan u ćelije lijevo od njih. U stupcu *Cell Value* su iznosi lijevih strana pojedinih ograničenja izračunati za vrijednost varijabli odlučivanja za koje funkcija cilja postiže optimalnu vrijednost, dok se u stupcu *Formula* nalaze formule koje opisuju pojedina ograničenja. Status pojedinog ograničenja opisuje se u stupcu *Status*: *Binding* (obvezujuće) za ona ograničenja kod kojih su resursi iskorišteni do kraja (lijeva strana ograničenja jednaka je desnoj), odnosno *Not Binding* (neobvezujuće) za ograničenja kod kojih resursi nisu do kraja iskorišteni. Sukladno statusu, u stupcu *Slack* Excel upisuje 0 za sva ograničenja koja su iskorištena do kraja (imaju status *Binding*), odnosno broj koji je različit od nule i koji prikazuje koliko je ostalo na zalihi pojedinog neobvezujućeg ograničenja, koje ima status *Not Binding*. [6] U ovom primjeru vidimo da nijedan stroj nije maksimalno iskorišten, tj. mogu još raditi. Tokarilica ima neiskorišteno 0,36 sati, plinska rezačica 0,14, a glodalica 0,25 sati, odnosno toliko još mogu raditi da bi bile maksimalno iskorištene. U nastavku je dan prikaz izračuna postotka iskoristivosti strojeva.

12,5−0,25  $\frac{15-0.25}{12.5} = 0.98 = 98\% \rightarrow$  glodalica je iskorištena 98% 11,5−0,36  $\frac{15-0.56}{11.5} = 0.97 = 97\% \rightarrow$  tokarilica je iskorištena 97%

7,5−0,14  $\frac{-0.14}{7.5} = 0.98 = 98\% \rightarrow$  plinska rezačica je iskorištena 98%

| A1  |                                       |      |                         | $\times$                 | $f_x$ |                       |                             | Microsoft Excel 16.0 Answer Report       |                                                      |
|-----|---------------------------------------|------|-------------------------|--------------------------|-------|-----------------------|-----------------------------|------------------------------------------|------------------------------------------------------|
|     | А                                     | B    |                         | $\mathsf{C}$             |       | D                     | E                           | F                                        | G                                                    |
| 13  |                                       |      |                         |                          |       |                       |                             |                                          |                                                      |
| 14  |                                       |      | Objective Cell (Max)    |                          |       |                       |                             |                                          |                                                      |
| 15  |                                       | Cell |                         | <b>Name</b>              |       | <b>Original Value</b> | <b>Final Value</b>          |                                          |                                                      |
| 16  |                                       |      |                         | \$C\$17 Maksimalna dobit |       | 0                     | 1502,418415                 |                                          |                                                      |
| 17  |                                       |      |                         |                          |       |                       |                             |                                          |                                                      |
| 18  |                                       |      |                         |                          |       |                       |                             |                                          |                                                      |
| 19  | <b>Variable Cells</b>                 |      |                         |                          |       |                       |                             |                                          |                                                      |
| 20  |                                       | Cell |                         | <b>Name</b>              |       | <b>Original Value</b> | <b>Final Value</b>          | <b>Integer</b>                           |                                                      |
| 21  | <b>\$C\$4</b>                         |      | <b>P1</b>               |                          |       | 0                     |                             | 30 Contin                                |                                                      |
| 22  | \$C\$5                                |      | <b>P2</b>               |                          |       | $\Omega$              |                             | 35 Contin                                |                                                      |
| 23  | <b>\$C\$6</b>                         |      | P <sub>3</sub>          |                          |       | $\Omega$              |                             | 40 Contin                                |                                                      |
| 24  |                                       |      |                         |                          |       |                       |                             |                                          |                                                      |
| 25  |                                       |      |                         |                          |       |                       |                             |                                          |                                                      |
| 26  | Constraints                           |      |                         |                          |       |                       |                             |                                          |                                                      |
| 27  |                                       | Cell |                         | <b>Name</b>              |       | <b>Cell Value</b>     | Formula                     | <b>Status</b>                            | <b>Slack</b>                                         |
| 28  |                                       |      | <b>ŚCŚ10 Tokarilica</b> |                          |       |                       |                             |                                          | 11,13636364 \$C\$10<=\$D\$10 Not Binding 0,363636364 |
| 29  |                                       |      |                         | ŚCŚ11 Plinska rezačica   |       |                       |                             | 7,358974359 \$C\$11<=\$D\$11 Not Binding | 0,141025641                                          |
| 30  |                                       |      | ŚCŚ12 Tržište P1        |                          |       |                       | 30 \$C\$12<=\$D\$12 Binding |                                          | 0                                                    |
| 31  |                                       |      | ŚCŚ13 Tržište P2        |                          |       |                       | 35 \$C\$13<=\$D\$13 Binding |                                          | 0                                                    |
| 32  |                                       |      | ŚCŚ14 Tržište P3        |                          |       |                       | 40 SCS14<=SDS14 Binding     |                                          | 0                                                    |
| 33  | <b>SCS9</b>                           |      | Glodalica               |                          |       |                       | 12,25 \$C\$9<=\$D\$9        | <b>Not Binding</b>                       | 0,25                                                 |
| 34  |                                       |      |                         |                          |       |                       |                             |                                          |                                                      |
| 35. |                                       |      |                         | <b>Answer Report 1</b>   |       |                       | Sensitivity Report 1        | Sheet1                                   | $\left( +\right)$                                    |
|     | $\left\vert \cdot \right\rangle$<br>∢ |      |                         |                          |       |                       |                             |                                          |                                                      |

<span id="page-29-0"></span>*Slika 9. Izvještaj odgovora*

Izvještaj o osjetljivosti, prikazan na Slika 10. *[Izvještaj o osjetljivosti](#page-31-0)*, daje informacije o osjetljivosti modela na promjenu ulaznih podataka, a sastoji se od dva dijela. Prvi dio, *Variable Cells*, odnosi se na varijable odlučivanja: u stupcu *Cell* su apsolutne adrese ćelija u kojima su vrijednosti tih varijabla, u stupcu *Name* tekst koji je korisnik upisao u ćelije lijevo od ćelija u kojima su varijable odlučivanja, a u stupcu *Final Value* nalaze se one vrijednosti tih varijabla za koje funkcija cilja poprima optimalnu vrijednost. [6]

U stupcu *Reduced Cost* (Reducirani trošak) bit će vrijednost nula kod svih varijabla odlučivanja kojima je konačna vrijednost (vrijednost za koju funkcija cilja postiže optimum) različita od nule. U ovom je primjeru za sve tri varijable (P1, P2 i P3) reducirani trošak nula što znači da varijable imaju neku završnu vrijednost.

Zadani koeficijenti funkcije cilja (konstante koje u funkciji cilja množe pojedinu varijablu odlučivanja) prikazani su u stupcu *Objective Coefficient*. Za proizvod P1 koeficijent je 21,92, za P2 4,7, a za P3 17. U stupcu *Allowable Increase* nalazi se najveće moguće povećanje tih koeficijenata, a koje neće dovesti do promjene optimalnog rješenja problema. To prikazano povećanje nekog od koeficijenata podrazumijeva da se oni drugi koeficijenti pri tom ne mijenjaju. Suprotno od toga, u stupcu *Allowable Decrease* dano je

najveće moguće smanjenje koeficijenata funkcije cilja koje neće dovesti do promjene optimalnog rješenja, a podrazumijeva i da se pritom drugi koeficijenti ne mijenjaju. [6] U ovom primjeru ako se za proizvod P1 dobit (koeficijent funkcije cilja uz varijablu P1) smanji za maksimalno 21,92 n.j., rješenje se neće promijeniti ako pri tome vrijednosti dobiti P2 i P3 ostanu iste. Također vrijedi i za dopustivo smanjenje za P2 od 4,7 n.j. i za P3 od 17 n.j. ukoliko koeficijenti u funkciji cilja preostalih varijabli ostanu iste vrijednosti. Dopustiva povećanja u sva tri slučaja su beskonačna (1E+30), što znači da bilo koje povećanje koeficijenta funkcije cilja ne utječe na optimalno rješenje ako su ostali koeficijenti fiksni.

U drugom dijelu ovog izvještaja nalaze se podaci o ograničenjima, *Constraints*. U prva dva stupca nalaze se apsolutne adrese ćelija u kojima su upisane formule za izračun lijevih strana ograničenja te njihovi nazivi. U stupcu *Final Value* su iznosi tih lijevih strana ograničenja izračunati za vrijednosti varijabli odlučivanja za koje funkcija cilja postiže optimalnu vrijednost.

Iz vrijednosti Cijena u sjeni (*Shadow Price*) može se vidjeti što će se dogoditi s vrijednosti funkcije cilja ako se desne strane ograničenja promijene za jednu jedinicu(dok se jedno ograničenje mijenja ostala su fiksna). [6] U ovom primjeru ako se kapacitet tržišta P1 poveća (smanji) za jednu jedinicu, vrijednost funkcije cilja će se povećati (smanjiti) za 21,91 n.j. Povećanjem (smanjenjem) kapaciteta tržišta P2 za jedan vrijednost funkcije cilja će se povećati (smanjiti) za 4,7 n.j., a tržišta P3 za 17 n.j. Iznos različit od nule u stupcu *Shadow Price* pojavit će se samo kod onih ograničenja gdje su resursi iskorišteni do kraja, točnije kod obvezujućih ograničenja kada je vrijednost u stupcu *Final Value* jednaka onoj u stupcu *Constraint R. H. Side* u kojemu su prikazane izvorne vrijednosti desnih strana ograničenja.

U stupcima *Allowable Increase* i *Allowable Decrease* dana su najveća moguća povećanja, odnosno smanjenja vrijednosti desne strane pojedinog ograničenja, a koje neće dovesti do promjene osnovnog svojstva Cijena u sjeni. [6] Kapacitet tržišta za proizvod P1 se može povećati za 2 komada i smanjiti za 30 kom (30-30, 30+2), za proizvod P2 se može povećati za 1,8 kom i smanjiti za 35 kom (35-35, 35+1,8), a za proizvod P3 se može povećati za 2 kom i smanjiti za 40 kom (40-40, 40+2). Za navedene intervale kapaciteta tržišta vrijedi da smanjenje (povećanje) za jedan na tim intervalima zadovoljava svojstvo

Cijena u sjeni od malo prije. Kapaciteti tržišta odnose se na obvezujuća ograničenja. U slučaju neobvezujućih ograničenja Cijene u sjeni su 0, tj. povećanje (smanjenje) ograničenja za jedan nema utjecaja na vrijednost funkcije cilja. Dopuštena smanjenja jednaka su iznosu *Slack* varijabli (zaliha) - to je iznos koji nedostaje da ograničenje postane obvezujuće. Ako se kapacitet tokarilice smanji za 0,36 sati, neće doći do promjene baze optimalnog rješenja. Također vrijedi dopustivo smanjenje za glodalicu od 0,25 sati i za plinsku rezačicu od 0,14 sati. Dopuštena povećanja su beskonačna.

| A1             |                       | ÷<br>$\times$           | fx          | Microsoft Excel 16.0 Sensitivity Report |                    |                             |                   |   |
|----------------|-----------------------|-------------------------|-------------|-----------------------------------------|--------------------|-----------------------------|-------------------|---|
|                | B<br>A                | $\mathsf{C}$            | D           | E                                       | F                  | G                           | H                 | T |
| 4              |                       |                         |             |                                         |                    |                             |                   |   |
| 5              |                       |                         |             |                                         |                    |                             |                   |   |
| 6              | <b>Variable Cells</b> |                         |             |                                         |                    |                             |                   |   |
| $\overline{7}$ |                       |                         | Final       | <b>Reduced</b>                          | <b>Objective</b>   | <b>Allowable</b>            | <b>Allowable</b>  |   |
| 8              | Cell                  | <b>Name</b>             | Value       | Cost                                    | <b>Coefficient</b> | Increase                    | <b>Decrease</b>   |   |
| 9              | \$C\$4                | <b>P1</b>               | 30          | $\mathbf{0}$                            | 21,91666667        |                             | 1E+30 21,91666667 |   |
| 10             | \$C\$5                | P <sub>2</sub>          | 35          | 0                                       | 4,703296703        |                             | 1E+30 4,703296703 |   |
| 11             | \$C\$6                | P <sub>3</sub>          | 40          |                                         | 0 17,00757576      |                             | 1E+30 17,00757576 |   |
| 12             |                       |                         |             |                                         |                    |                             |                   |   |
| 13             | Constraints           |                         |             |                                         |                    |                             |                   |   |
| 14             |                       |                         | Final       | Shadow                                  | <b>Constraint</b>  | <b>Allowable</b>            | <b>Allowable</b>  |   |
| 15             | Cell                  | <b>Name</b>             | Value       | <b>Price</b>                            | <b>R.H. Side</b>   | <b>Increase</b>             | <b>Decrease</b>   |   |
| 16             |                       | \$C\$10 Tokarilica      | 11,13636364 | 0                                       | 11,5               |                             | 1E+30 0,363636364 |   |
| 17             |                       | ŚCŚ11 Plinska rezačica  | 7,358974359 | $\mathbf 0$                             | 7,5                |                             | 1E+30 0,141025641 |   |
| 18             |                       | ŚCŚ12 Tržište P1        | 30          | 21,91666667                             | 30                 | $\overline{2}$              | 30                |   |
| 19             |                       | <b>SCS13 Tržište P2</b> | 35          | 4,703296703                             | 35                 | 1,833333333                 | 35                |   |
| 20             |                       | ŚCŚ14 Tržište P3        | 40          | 17,00757576                             | 40                 | 2                           | 40                |   |
| 21             | <b>\$C\$9</b>         | Glodalica               | 12,25       | 0                                       | 12,5               | $1E+30$                     | 0,25              |   |
|                |                       |                         |             |                                         |                    |                             |                   |   |
| 22             |                       |                         |             |                                         |                    |                             |                   |   |
| 23             |                       |                         |             |                                         |                    |                             |                   |   |
|                |                       |                         |             |                                         |                    |                             |                   |   |
| 24<br>25       |                       |                         |             |                                         |                    |                             |                   |   |
| 26             | $\vert \cdot \vert$   | Answer Report 1         |             | <b>Sensitivity Report 1</b>             | Sheet1             | $^{\tiny{\textregistered}}$ |                   |   |

<span id="page-31-0"></span>*Slika 10. Izvještaj o osjetljivosti*

### <span id="page-32-0"></span>**5. MODELIRANJE SMJESA**

Poduzeće planira lansirati na tržište novi proizvod, smjesu dobivenu iz triju različitih sirovina. Potrebno je odrediti udio pojedine sirovine u smjesi pri čemu smjesa treba sadržavati minimalno 3% ugljika, minimalno 1,7 % silicija, minimalno 0,2% mangana, maksimalno 0,08% fosfora te maksimalno 0,01% sumpora. Cilj modela smjese je ostvarivanje minimalne cijene smjese, a da se zadovolji navedeni zahtjev sastava smjese. U Tablica 3. *[Sadržaj komponenti u sirovinama](#page-32-2)* prikazan je kemijski sastav sirovina te njihova cijena. [7]

| Sadržaj komponente<br>u sirovini, % | Sirovina<br>S1 | Sirovina<br>S <sub>2</sub> | Sirovina<br>S3 |
|-------------------------------------|----------------|----------------------------|----------------|
|                                     | 2,7            |                            | 3,2            |
| Si                                  | 2              | 1,6                        | 2,8            |
| Mn                                  | 0,2            | 0,5                        | 0,35           |
| P                                   | 0,03           | 0,06                       | 0,045          |
|                                     | 0,01           | 0,005                      | 0,008          |
| Cijena, n.j.                        | 20             | 35                         | 28             |

<span id="page-32-2"></span>*Tablica 3. Sadržaj komponenti u sirovinama*

#### <span id="page-32-1"></span>**5.1. Matematički model**

Funkcija cilja:

 $FC = 20 \cdot S_1 + 35 \cdot S_2 + 28 \cdot S_3 \rightarrow min[n, j.]$ 

Ograničenja:

Ugljik (C):2,7 ⋅  $S_1$  + 4 ⋅  $S_2$  + 3,2 ⋅  $S_3$  ≥ 3 Silicij (Si): $2 \cdot S_1 + 1$ ,6 ⋅  $S_2 + 2$ ,8 ⋅  $S_3 \ge 1$ ,7 Mangan (Mn):0,2 ⋅  $S_1$  + 0,5 ⋅  $S_2$  + 0,35 ⋅  $S_3$  ≥ 0,2 Fosfor (P): $0.03 \cdot S_1 + 0.06 \cdot S_2 + 0.045 \cdot S_3 \le 0.08$ Sumpor (S):0,01 ⋅  $S_1$  + 0,005 ⋅  $S_2$  + 0,008 ⋅  $S_3$  ≤ 0,01

Zbroj udjela sirovina:  $S_1 + S_2 + S_3 = 1$ 

Uvjet nenegativnosti na udio pojedine sirovine u smjesi:  $S_1, S_2, S_3 \ge 0$ 

## <span id="page-33-0"></span>**5.2. Optimalno rješenje**

Problem smjese će također biti riješen pomoću alata za rješavanje u MS Excel-u. N[a Slika](#page-33-1)  11. *[Priprema modela i popunjavanje parametara alata za rješavanje](#page-33-1)* prikazan je matematički model na radnom listu te parametri Rješavača.

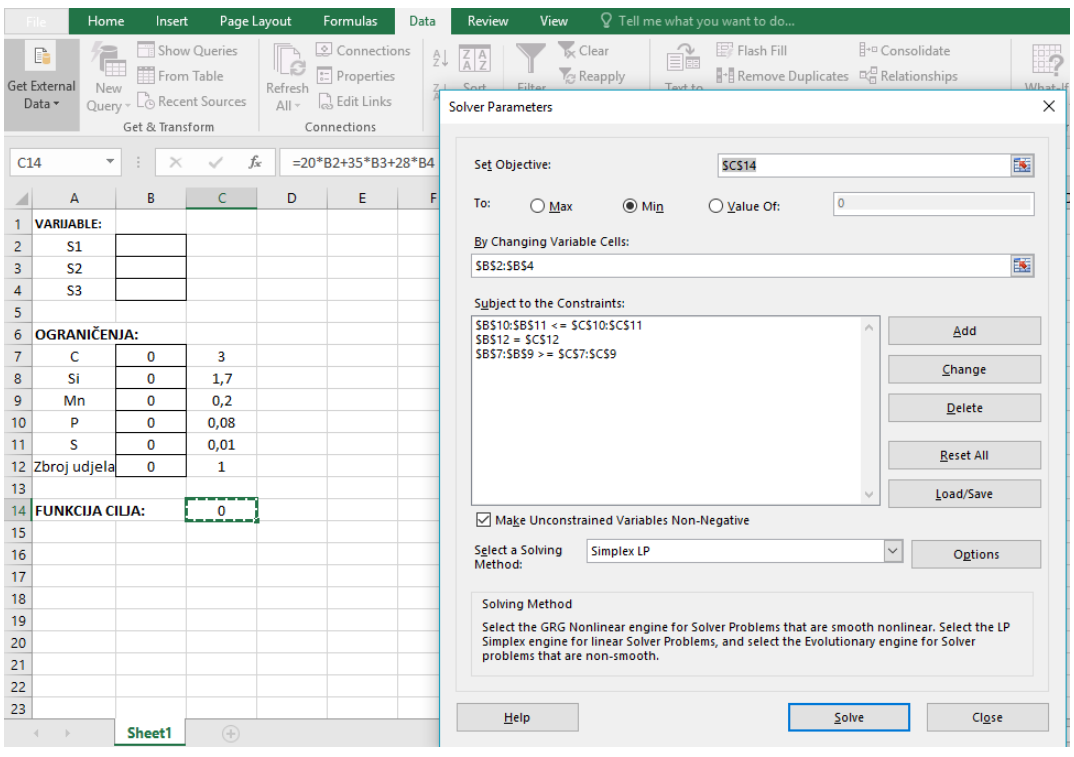

<span id="page-33-1"></span>*Slika 11. Priprema modela i popunjavanje parametara alata za rješavanje*

Na Slika 12. *[Izvještaj o odgovoru](#page-34-0)* prikazan je Izvještaj o odgovoru dobiven pomoću alata Rješavač. Iz njega je vidljivo da je vrijednost funkcije cilja 23,46 n.j. te ona predstavlja minimalnu cijenu smjese. Varijable predstavljaju udio sirovina stoga se smjesa sastoji od 77% sirovine S1 i 23% sirovine S2. Vrijednost sirovine S3 jednaka je nuli što znači da ona neće biti korištena za izradu smjese. Vidljivo je da je ograničenje ugljika obvezujuće, odnosno dopunska (*Slack*) varijabla iznosi 0 što znači da smjesa sadrži minimalni postotak ugljika od 3%. Dopunska varijabla za silicij je 0,2 što govori da smjesa sadrži 0,2% više silicija od minimalnog zahtjeva, dok mangana sadrži 0,069% više od minimalnog zahtjeva. Dopunska varijabla za fosfor iznosi 0,043, tj. smjesa može sadržavati još 0,043% fosfora, a za sumpor ta vrijednost iznosi 0,0011%.

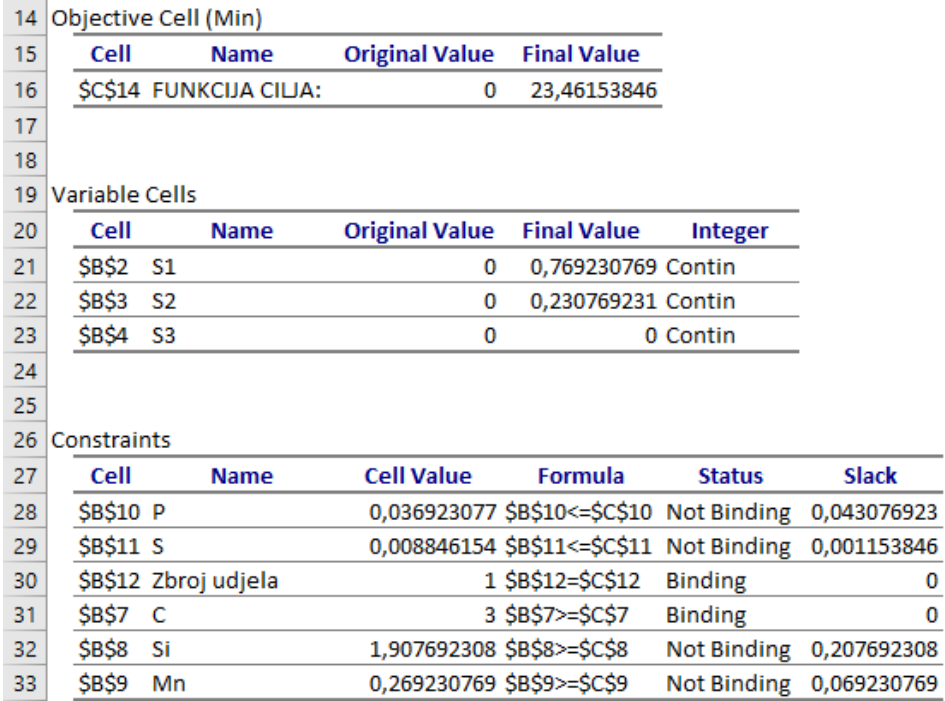

<span id="page-34-0"></span>*Slika 12. Izvještaj o odgovoru*

Iz prvog dijela Izvještaja o osjetljivosti (Slika 13. *Izvještaj o osjetljivosti*) vide se vrijednosti dopustivog povećanja i smanjenja cijena sirovina(koeficijenata funkcije cilja) koje ne utječu na optimalno rješenje. Za sirovinu S1 dopustivo povećanje je 3,625 što znači da se optimalno rješenje neće promijeniti ako se cijena od S1 (koeficijent u funkciji cilja uz S1) poveća za taj iznos, a da pri tome vrijednosti ostalih cijena ostanu iste. Dopustivo smanjenje je beskonačno, odnosno cijena bi bila 0 (što nema smisla u ekonomskom pogledu, već samo matematičkom). Cijena sirovine S2 može se mijenjati od 20 (35-15) do 40,8 (35+5,8) n.j., a da se pri tome ne promijeni optimalno rješenje problema, ako je pritom cijena S1 i dalje 20, a S3 28 n.j. Reducirani trošak za S3 u iznosu od 2,23 kaže za koliko treba smanjiti cijenu od S3 kako bi varijabla S3 bila različita od nule.

U drugom dijelu izvještaja nalaze se vrijednosti dopustivog povećanja i smanjenja za desnu stranu obvezujućih (neobvezujućih) ograničenja koja utječu (ne utječu) na bazu optimalnog rješenja. Cijene u sjeni kazuju za koliko se promijeni vrijednost funkcije cilja ako se pojedino ograničenje poveća ili smanji za jedan, a ostala su nepromijenjena. Doprinos Cijena u sjeni ne postoji ako su ograničenja neobvezujuća, a postoji ako su ona obvezujuća. Ako se udio fosfora P smanji za 0,04%, neće doći do promjene baznog rješenja. Isto vrijedi za smanjenje udjela sumpora S od 0,001%. Do promjene baznog rješenja neće doći ni kada se udio silicija Si poveća za 0,21%, a mangana Mn 0,07%.

Dopuštena povećanja sumpora i fosfora su beskonačna, kao i dopuštena smanjenja silicija i mangana. Sva prethodno spomenuta ograničenja su neobvezujuća i Cijene u sjeni su 0. Udio ugljika C može se mijenjati od 2,7% (3-0,3) do 3,675% (3+0,675), a da se pritom vrijednosti ostalih ograničenja ne mijenjaju. Ovo ograničenje je obvezujuće s Cijenama u sjeni različitim od 0, a to znači da će se vrijednost funkcije cilja povećati za 11,53 n.j. u slučaju povećanja desne strane ograničenja za jedan. Ograničenje Zbroj udjela nema smisla razmatrati u prethodnom kontekstu.

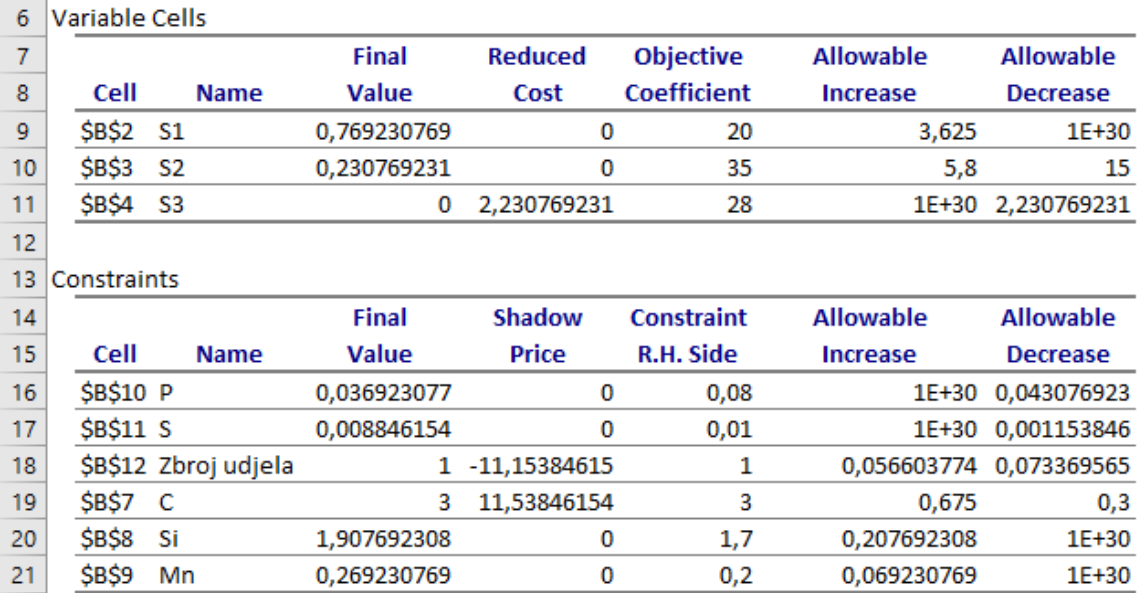

<span id="page-35-0"></span>*Slika 13. Izvještaj o osjetljivosti*

## <span id="page-36-0"></span>**6. PROBLEM POSLOVNOG UDRUŽIVANJA**

Dva poduzeća (PO1, PO2) su se udružila u cilju zajedničke proizvodnje tri vrste proizvoda (P1, P2, P3) u cilju ostvarivanja maksimalne dobiti. Za proizvodnju će koristiti dvije vrste materijala te tri vrste strojeva. Određena je ukupna količina pojedinog proizvoda koje tržište može primiti u razdoblju od jedne godine. Tržište godišnje može primiti maksimalno 1500 komada proizvoda P1, maksimalno 2000 kom proizvoda P2 te maksimalno 1700 kom proizvoda P3. Podaci o jediničnoj dobiti pojedinog proizvoda prikazani su u Tablica 4. *[Podaci o jediničnoj dobiti](#page-36-1)*. Dobit za isti proizvod ovisi o poduzeću u kojem se proizvodi jer se razlikuju troškovi proizvodnje, a prodajna cijena je ista.

| Jedinična        |          | Proizvodi |          |
|------------------|----------|-----------|----------|
| dobit,<br>kn/kom | Proizvod | Proizvod  | Proizvod |
|                  |          |           |          |
| Poduzeće         | 150      | 200       | 250      |
|                  |          |           |          |
| Poduzeće         | 180      | 190       | 210      |
|                  |          |           |          |

<span id="page-36-1"></span>*Tablica 4. Podaci o jediničnoj dobiti*

Proizvodnja će se odvijati na tokarilici, glodalici i bušilici. Raspolaganje strojeva jednako je u oba poduzeća te je tako tokarilica na raspolaganju 7,5 sati, a glodalica i bušilica 15 sati. Uzima se 288 radnih dana godišnje. Potrošnja materijala se razlikuje u poduzećima zbog različite iskoristivosti polaznog materijala. Materijali od kojih će se proizvodi izrađivati su konstrukcijski čelik i aluminij. Raspoloživa količina konstrukcijskog čelika je 30 000 kg i od njega se izrađuje proizvod P1, a aluminija 35 000 kg te se od njega izrađuju proizvodi P2 i P3. Podaci o utrošku materijala za pojedini proizvod prikazani su u Tablica 5. *[Podaci o utrošku materijala](#page-36-2)*. [8]

<span id="page-36-2"></span>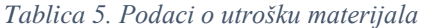

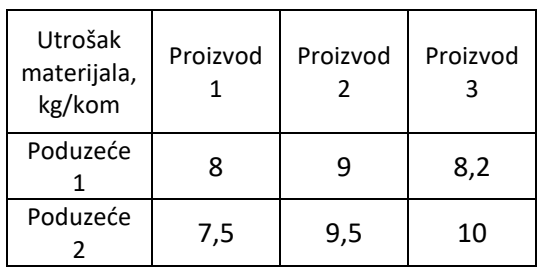

Vrijeme obrade proizvoda na strojevima u oba poduzeća prikazano je u *[Tablica 6.](#page-37-1) [Vrijeme obrade proizvoda.](#page-37-1)*

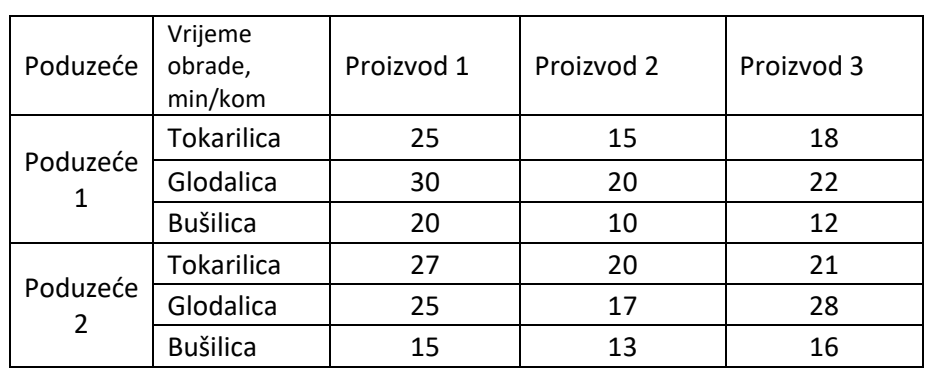

<span id="page-37-1"></span>*Tablica 6. Vrijeme obrade proizvoda*

Cilj udruživanja je ostvarenje maksimalne dobiti.

### <span id="page-37-0"></span>**6.1. Matematički model**

Funkcija cilja:

Maksimizacija dobiti u kunama:

 $FC = 150P1PO1 + 200P2PO1 + 250P3PO1 + 180P1PO2 + 190P2PO2 + 210P3PO2$ 

Ograničenja:

Materijal:

Konstrukcijski čelik:  $8P1PO1 + 7,5P1PO2 \leq 30000 kg$ 

Aluminij: 9P2P01 + 8,2P3P01 + 9,5P2P02 + 10P3P02  $\leq$  35000 kg

Tržište:

 $P1P01 + P1P02 \le 1500$  [kom]  $P2P01 + P2P02 \le 2000$  [kom]  $P3P01 + P3P02 \le 1700$  [kom]

Strojevi u poduzeću 1:

Tokarilica:  $25P1PO1 + 15P2PO1 + 18P3PO1 \leq 129600(7,5h \cdot 60min \cdot 288)min$ Glodalica:  $30P1P01 + 20P2PO1 + 22P3PO1 \le 259200 (15 \cdot 60 \cdot 288) min$ Bušilica: 20P1P01 + 10P2P01 + 12P3P01 ≤ 259200 (15 · 60 · 288) min

Strojevi u poduzeću 2:

Tokarilica:  $27P1PO2 + 20P2PO2 + 21P3PO2 \le 129600 min$ Glodalica:  $25P1PO2 + 17P2PO2 + 28P3PO2 \le 259200 min$ Bušilica:  $15P1PO2 + 13P2PO2 + 16P3PO2 \le 259200 min$ 

Uvjeti nenegativnosti količina proizvoda po poduzećima:

 $P1PO2, P2PO1, P3PO1, P1PO2, P2PO2, P3PO2 \ge 0$ 

## <span id="page-38-0"></span>**6.2. Optimalno rješenje**

Pri modeliranju problema i postavljanja matematičkog modela prvo je potrebno definirati varijable. Kod definiranog problema varijable su proizvodi u pojedinim poduzećima, a u ovom slučaju su to proizvodi poduzeća 1 (P1PO1, P2PO1, P3PO1) i proizvodi poduzeća 2 (P1PO2, P2PO2, P3PO2). Nakon toga, potrebno je definirati i ograničenja vezana za materijal, tržište i strojeve, a u ovom slučaju su to raspoloživost materijala (konstrukcijskog čelika i aluminija), zahtjev tržišta za pojedini proizvod te kapacitet strojeva u pojedinom poduzeću. Funkcija cilja ovog problema je maksimalna dobit. Unos tih podataka prikazan je na Slika 14. *[Pripremanje matematičkog modela](#page-38-1)*.

| <b>B22</b>      | ÷<br>v                | $\times$<br>$\checkmark$ | fx     |   |   | =150*B2+200*B3+250*B4+180*B5+190*B6+210*B7 |   |   |
|-----------------|-----------------------|--------------------------|--------|---|---|--------------------------------------------|---|---|
|                 | A                     | B                        | c      | D | E | F                                          | G | H |
| 1               | <b>VARIJABLE</b>      |                          |        |   |   |                                            |   |   |
| $\overline{2}$  | <b>P1PO1</b>          |                          |        |   |   |                                            |   |   |
| 3               | <b>P2PO1</b>          |                          |        |   |   |                                            |   |   |
| 4               | P3PO1                 |                          |        |   |   |                                            |   |   |
| 5               | <b>P1PO2</b>          |                          |        |   |   |                                            |   |   |
| 6               | <b>P2PO2</b>          |                          |        |   |   |                                            |   |   |
| 7               | P3PO <sub>2</sub>     |                          |        |   |   |                                            |   |   |
| 8               |                       |                          |        |   |   |                                            |   |   |
| 9               | <b>OGRANIČENJA</b>    |                          |        |   |   |                                            |   |   |
| 10              | Konstrukcijski čelik  | 0                        | 30000  |   |   |                                            |   |   |
| 11              | Aluminij              | 0                        | 35000  |   |   |                                            |   |   |
| 12              | Tržište P1            | $\mathbf 0$              | 1500   |   |   |                                            |   |   |
| 13              | Tržište P2            | $\mathbf{0}$             | 2000   |   |   |                                            |   |   |
| 14              | Tržište P3            | 0                        | 1700   |   |   |                                            |   |   |
| 15              | <b>Tokarilica PO1</b> | $\mathbf 0$              | 129600 |   |   |                                            |   |   |
| 16 <sup>1</sup> | Glodalica PO1         | 0                        | 259200 |   |   |                                            |   |   |
| 17              | <b>Bušilica PO1</b>   | 0                        | 259200 |   |   |                                            |   |   |
| 18              | <b>Tokarilica PO2</b> | $\bf{0}$                 | 129600 |   |   |                                            |   |   |
| 19              | Glodalica PO2         | 0                        | 259200 |   |   |                                            |   |   |
| 20              | <b>Bušilica PO2</b>   | $\Omega$                 | 259200 |   |   |                                            |   |   |
| 21              |                       |                          |        |   |   |                                            |   |   |
| 22              | <b>FUNKCUA CILIA</b>  | $\overline{0}$           |        |   |   |                                            |   |   |
| 23              |                       |                          |        |   |   |                                            |   |   |

<span id="page-38-1"></span>*Slika 14. Pripremanje matematičkog modela*

Zatim slijedi unošenje svih parametara u dijaloški okvir *Solver Parameters.* [\(Slika 15.](#page-39-0) *[Popunjavanje parametara alata za rješavanje](#page-39-0)*)

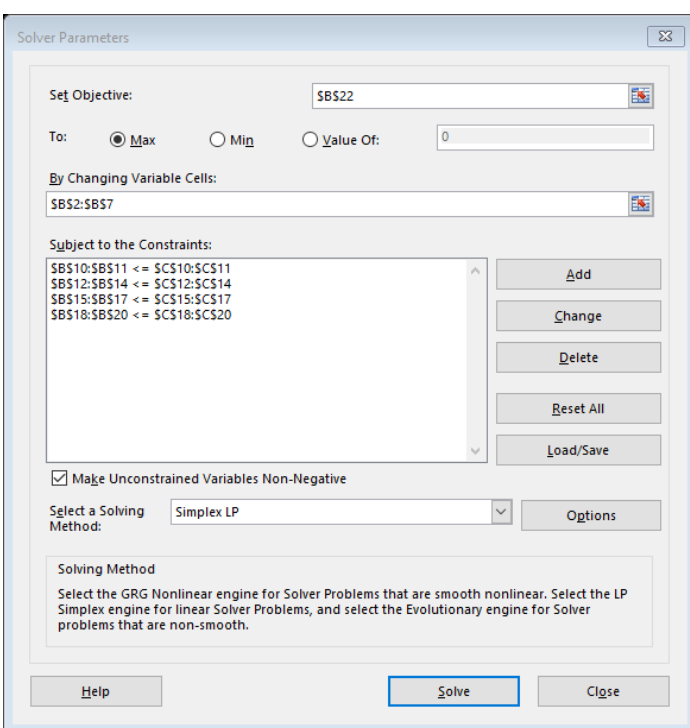

<span id="page-39-0"></span>*Slika 15. Popunjavanje parametara alata za rješavanje*

Nakon rješavanja, dobivena rješenja prikazana su u Izvještaju o odgovoru i Izvještaju o osjetljivosti.

U Izvještaju o odgovoru (Slika 16. *[Izvještaj o odgovoru](#page-40-0)*) vrijednost funkcije cilja je 1095000 kn. Poduzeće 1 proizvelo je 2000 komada proizvoda P2 te 1700 komada proizvoda P3 što zadovoljava maksimalan zahtjev tržišta za oba proizvoda. Poduzeće 2 proizvelo je 1500 komada proizvoda P1 što je također maksimalan zahtjev tržišta.

Dostupna količina aluminija iznosila je 35000 kg od kojih je neiskorištenih ostalo 3060 kg, dok je konstrukcijskog čelika na raspolaganju bilo 30000 kg, a neiskorištenog ga je ostalo 18750 kg što je vidljivo iz stupca *Slack.*

Kod ograničenja kapaciteta strojeva, u oba poduzeća niti jedan stroj nije maksimalno iskorišten. U poduzeću 1 tokarilica može raditi još 69000 min, glodalica 181800 min, a bušilica 218800 min, dok u poduzeću 2 tokarilica može raditi još 89100 min, glodalica 221700 min, a bušilica 236700 min.

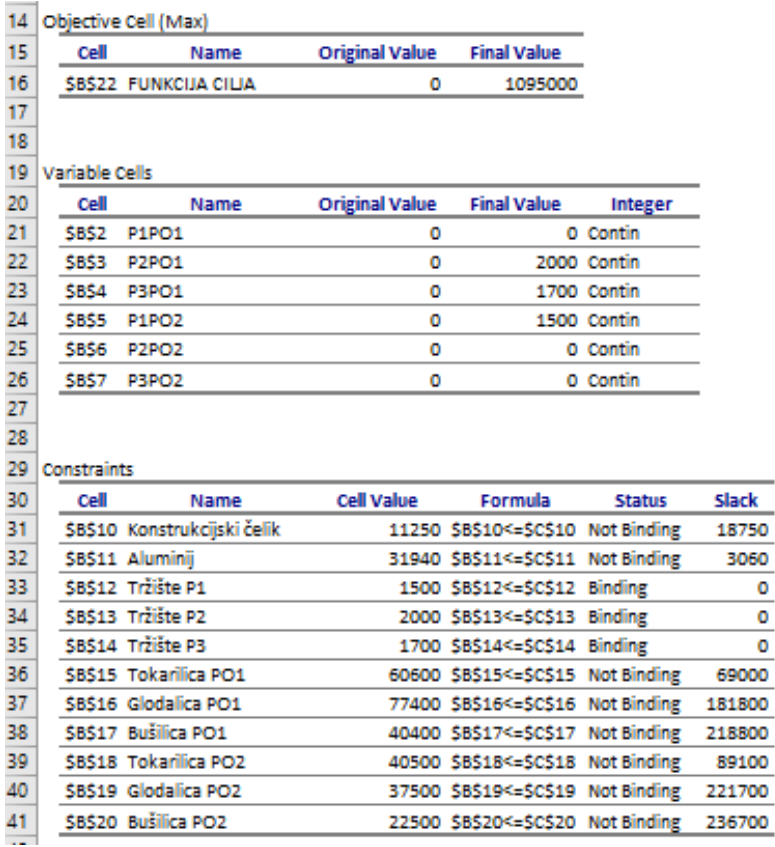

#### <span id="page-40-0"></span>*Slika 16. Izvještaj o odgovoru*

U Izvještaju o osjetljivosti (Slika 17. *[Izvještaj o osjetljivosti](#page-41-0)*) prikazani su podaci o osjetljivosti definiranog problema na promjene ulaznih podataka. U prvom dijelu izvještaja nalaze se vrijednosti dopustivog povećanja i smanjenja koji ne utječu na optimalno rješenje. U poduzeću 1 za proizvod P1 rješenje se neće promijeniti ukoliko se dobit (koeficijent funkcije cilja uz varijablu P1) poveća za 30 kn (dopustivo povećanje) ako pri tome vrijednost ostalih dobiti ostanu iste. Isto vrijedi i za proizvod P2 za koji je dopustivo smanjenje 10 kn te za proizvod P3 kod kojeg je dopustivo smanjenje 40 kn. U poduzeću 2, dopustivo smanjenje za proizvod P1 je 30 kn, dopustivo povećanje za proizvod P2 je 10 kn, a za proizvod P3 dopustivo povećanje je 40 kn. Reducirani trošak za proizvod P1 poduzeća 1 iznosi -30 kn što znači da se vrijednost dobiti proizvoda treba povećati za 30 kn da bi se isplatila njegova proizvodnja u poduzeću 1. U poduzeću 2, reducirani trošak za proizvod P2 iznosi -10 kn, a za proizvod P3 -40 kn, što znači da se za te vrijednosti treba povećati dobit po pojedinom proizvodu da bi njihova proizvodnja u poduzeću 2 bila isplativa.

U drugom dijelu izvještaja o osjetljivosti nalaze se vrijednosti dopustivog povećanja i smanjenja koje utječu na bazu optimalnog rješenja ako su ograničenja obvezujuća. Ako se kapacitet konstrukcijskog čelika smanji za 18750 kg, neće doći do promjene baze optimalnog rješenja. Također to isto vrijedi i za aluminij ako se njegov kapacitet smanji za 3060 kg. Kapacitet tržišta P1 može se povećati za 2500, a smanjiti za 1500 komada. Za P2, kapacitet tržišta može se povećati za 340, a smanjiti za 2000 komada, dok se kapacitet tržišta P3 može povećati za 373,17, a smanjiti za 1700 komada.

Kapaciteti strojeva u poduzeću 1 imaju sljedeće dopustivo smanjenje: tokarilica 69000 min, glodalica 181800 min, a bušilica 218800 min. U poduzeću 2 dopustivo smanjenje za tokarilicu je 89100 min, za glodalicu 221700 min, a za bušilicu 236700 min. Beskonačni iznosi kod dopuštenih povećanja nisu značajna jer se nalaze uz neobvezujuća ograničenja koja već imaju zalihe. Obvezujuća su ograničenja za kapacitet svih tržišta. Cijena u sjeni za tržište P1 iznosi 180 kn što znači da ako se zahtjev tržišta povisi (smanji) za jednu jedinicu na dopustivom intervalu, vrijednost funkcije cilja povećat (smanjit) će se za 180 kn. Ako se zahtjev tržišta P2 poveća (smanji) za jednu jedinicu, funkcija cilja povećat (smanjit) će se za 200 kn, dok će ta vrijednost za tržište P3 iznositi 250 kn.

| 6              | Variable Cells   |                              |              |                |                   |                  |                  |
|----------------|------------------|------------------------------|--------------|----------------|-------------------|------------------|------------------|
| $\overline{7}$ |                  |                              | <b>Final</b> | <b>Reduced</b> | <b>Objective</b>  | <b>Allowable</b> | <b>Allowable</b> |
| 8              | Cell             | <b>Name</b>                  | Value        | Cost           | Coefficient       | Increase         | <b>Decrease</b>  |
| 9              | SBS <sub>2</sub> | <b>P1PO1</b>                 | 0            | $-30$          | 150               | 30               | 1E+30            |
| 10             | SBS3             | <b>P2PO1</b>                 | 2000         | 0              | 200               | 1E+30            | 10               |
| 11             | SBS4             | P3PO1                        | 1700         | 0              | 250               | 1E+30            | 40               |
| 12             | SBS5             | <b>P1PO2</b>                 | 1500         | 0              | 180               | 1E+30            | 30               |
| 13             | SBS6             | <b>P2PO2</b>                 | ٥            | $-10$          | 190               | 10               | 1E+30            |
| 14             | SBS7             | P3PO <sub>2</sub>            | ٥            | $-40$          | 210               | 40               | 1E+30            |
| 15             |                  |                              |              |                |                   |                  |                  |
| 16             | Constraints      |                              |              |                |                   |                  |                  |
| 17             |                  |                              | Final        | Shadow         | <b>Constraint</b> | <b>Allowable</b> | <b>Allowable</b> |
|                |                  |                              |              |                |                   |                  |                  |
| 18             | Cell             | <b>Name</b>                  | Value        | Price          | R.H. Side         | Increase         | Decrease         |
| 19             |                  | \$B\$10 Konstrukcijski čelik | 11250        | 0              | 30000             | 1E+30            | 18750            |
| 20             |                  | <b>SBS11 Aluminii</b>        | 31940        | 0              | 35000             | 1E+30            | 3060             |
| 21             |                  | <b>SBS12 Tržište P1</b>      | 1500         | 180            | 1500              | 2500             | 1500             |
| 22             |                  | SBS13 Tržište P2             | 2000         | 200            | 2000              | 340              | 2000             |
| 23             |                  | SBS14 Tržište P3             | 1700         | 250            | 1700              | 373,170732       | 1700             |
| 24             |                  | \$B\$15 Tokarilica PO1       | 60600        | 0              | 129600            | 1E+30            | 69000            |
| 25             |                  | <b>SBS16 Glodalica PO1</b>   | 77400        | 0              | 259200            | 1E+30            | 181800           |
| 26             |                  | SBS17 Bušilica PO1           | 40400        | o              | 259200            | 1E+30            | 218800           |
| 27             |                  | <b>SBS18 Tokarilica PO2</b>  | 40500        | 0              | 129600            | 1E+30            | 89100            |
| 28             |                  | \$B\$19 Glodalica PO2        | 37500        | 0              | 259200            | 1E+30            | 221700           |

<span id="page-41-0"></span>*Slika 17. Izvještaj o osjetljivosti*

### <span id="page-42-0"></span>**7. TRANSPORTNI PROBLEM**

Tri pogona (P1, P2 i P3) proizvode sklopove koje je potrebno transportirati na četiri skladišta (S1, S2, S3 i S4). Sklopove treba transportirati na skladišta uz minimalne troškove. Tablica 7. *[Troškovi transporta, ponuda i potražnja](#page-42-2)* prikazana je zahtijevana i raspoloživa količina sklopova te troškovi transporta. [1]

<span id="page-42-2"></span>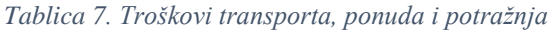

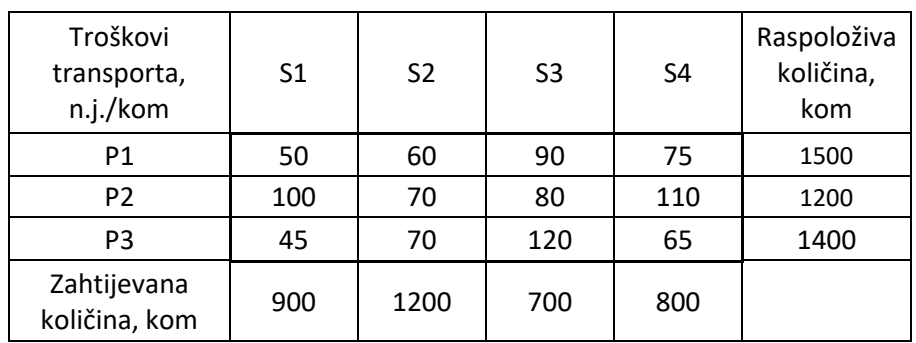

### <span id="page-42-1"></span>**7.1. Matematički model**

Na osnovi definiranog problema, bit će definiran matematički model.

Funkcija cilja:

$$
FC = 50x_{11} + 60x_{12} + 90x_{13} + 75x_{14} + 100x_{21} + 70x_{22} + 80x_{23} + 110x_{24} + 45x_{31} + 70x_{32} + 120x_{33} + 65x_{34} \rightarrow min[n.j.]
$$

Ograničenja:

Ponuda:

 $x_{11} + x_{12} + x_{13} + x_{14} \le 1500$  $x_{21} + x_{22} + x_{23} + x_{24} \le 1200$  $x_{31} + x_{32} + x_{33} + x_{34} \le 1400$ 

Potražnja:

 $x_{11} + x_{21} + x_{31} = 900$  $x_{12} + x_{22} + x_{32} = 1200$  $x_{13} + x_{23} + x_{33} = 700$  $x_{14} + x_{24} + x_{34} = 800$ 

<u>Uvjeti nenegativnosti za količine</u>:  $x_{ij} \ge 0$  ( $i = 1,2,3$  pogon;  $j = 1,2,3,4$  skladište)

## <span id="page-43-0"></span>**7.2. Optimalno rješenje**

Prilikom rješavanja transportnog problema pomoću Rješavača, u MS Excel-u za brže rješavanje koristit će se funkcije SUM i SUMPRODUCT koje služe za zbrajanje umnožaka. Priprema modela na radnom listu prikazana je na Slika 18. *[Priprema modela](#page-43-1)  [na radnom listu](#page-43-1)*.

Ograničenja za ponudu i potražnju napisana su pomoću funkcije SUM pa tako formula za ponudu P1 glasi = SUM(C9:F9), za ponudu P2 = SUM(C10:F10), a za ponudu P3 =SUM(C11:F11). Formule za potražnju su sljedeće: za S1 =SUM(C9:C11), za S2  $= SUM(D9: D11)$ , za S3  $= SUM(E9: E11)$ , te za S4  $= SUM(F9: F11)$ . Formula za funkciju cilja napisana je pomoću funkcije SUMPRODUCT te ona glasi =SUMPRODUCT(C3:F5;C9:F11), a definirana je ćelijama s jediničnim troškovima (C3:F5) i ćelijama u koje će se upisati varijable rješenja (C9:F11).

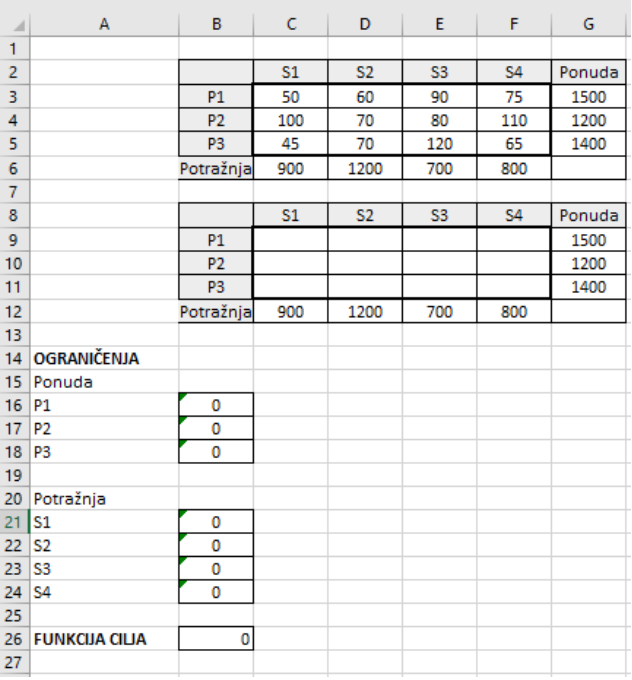

<span id="page-43-1"></span>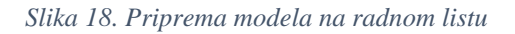

Nakon upisivanja formula na radnom listu, slijedi pokretanje alata Rješavač i popunjavanje potrebnih parametara (Slika 19. *[Popunjavanje parametara](#page-44-0)*). Ovoga puta funkcija cilja je postavljena na minimum (*Min*) jer je cilj problema minimalni trošak

transporta. Što se tiče ograničenja, ponuda je zapisana kao (\$B\$16:\$B\$18)≤ (\$G\$9:\$G\$11), a potražnja kao (\$B\$21:\$B\$24=\$C\$12:\$F\$12).

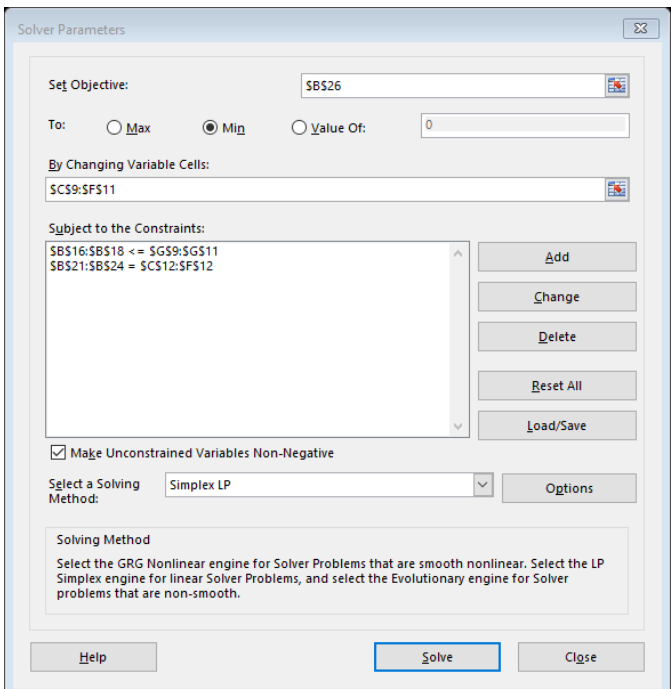

<span id="page-44-0"></span>*Slika 19. Popunjavanje parametara*

Dobiveni rezultati prikazani su u Izvještaju o odgovoru (Slika 20. *[Izvještaj o odgovoru](#page-45-0)*) te na samom modelu (Slika 21. *[Optimalni plan transporta](#page-45-1)*). Funkcija cilja, odnosno minimalni transportni troškovi iznose 222000 n.j. Iz stupca *Final Value* vidljivo je da su svi sklopovi iz pogona P1 isporučeni, točnije na skladište S1 isporučeno je 300 komada sklopova, a na skladište S2 1200 komada što daje ukupan zbroj od 1500 raspoloživih komada. Iz pogona P2 na skladište S3 isporučeno je 700 komada što znači da je na zalihama ostalo 500 komada sklopova što se vidi i u trećem dijelu izvještaja o odgovoru u stupcu *Slack* (Zaliha). Iz pogona P3 svi su sklopovi isporučeni, njih 600 isporučeno je na skladište S1, a 800 na skladište S4. Potražnja skladišta je zadovoljena, skladištu S1 isporučeno je 900 komada sklopova, skladištu S2 1200 komada, skladištu S3 700 komada, a skladištu S4 800 komada sklopova.

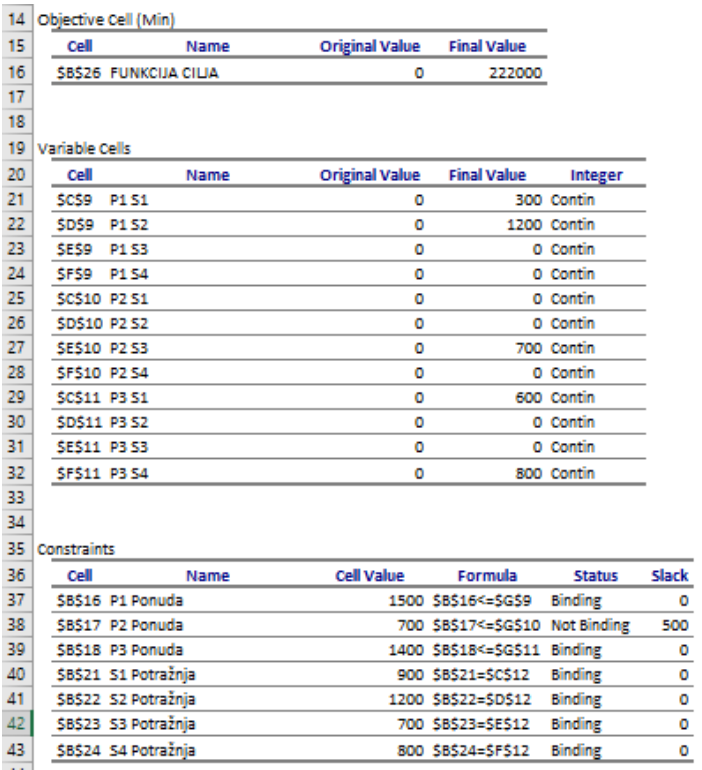

<span id="page-45-0"></span>*Slika 20. Izvještaj o odgovoru*

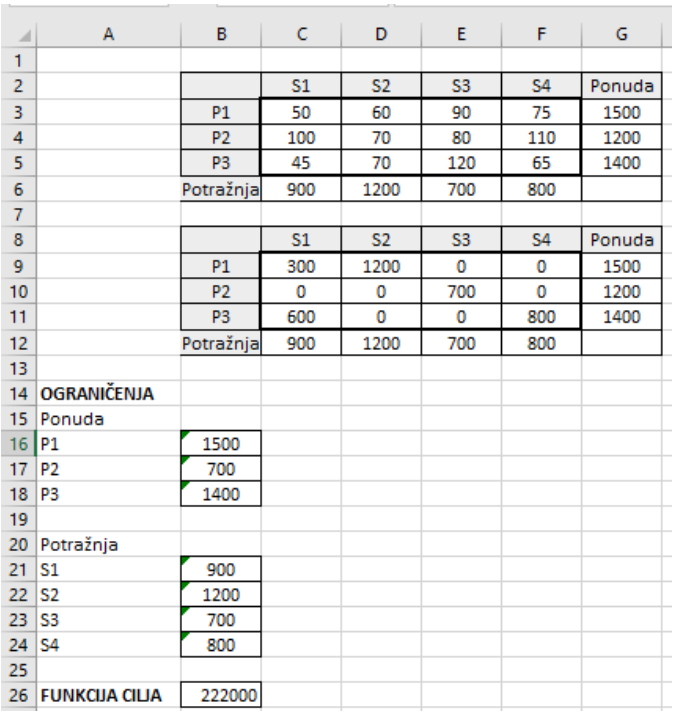

#### <span id="page-45-1"></span>*Slika 21. Optimalni plan transporta*

U prvom dijelu Izvještaja o osjetljivosti (Slika 22. *Izvještaj o osjetljivosti*) reducirani trošak za P1S1, P1S2, P2S3, P3S1 i P3S4 je 0 jer im vrijednosti nisu nule, odnosno iz navedenih pogona se u navedena skladišta transportirala određena količina sklopova. Za ostale pogone vrijednost reduciranog troška govori za koliko se treba smanjiti trošak da bi transport na određeno skladište bio isplativ. Ti iznosi su ujedno i dopustivo smanjenje koeficijenata funkcije cilja da pritom ne dođe do promjene optimalnog rješenja.

U drugom dijelu izvještaja, iz stupca Cijena u sjeni vidi se da ako se ponuda P3 poveća za jednu jedinicu, funkcija cilja će se smanjiti za 5 n.j. Isto tako, ako se potražnja skladišta smanji za jednu jedinicu, funkcija cilja će se smanjiti za određeni iznos koji za S1 iznosi 50, za S2 60, za S3 80, a za S4 70 n.j. Količina komada u pogonu P1 ne može se smanjiti, već samo beskonačno povećati bez utjecaja na vrijednsot funkcije cilja. Raspoloživa količina komada pogona P2 može se kretati od 700 (1200-500) do beskonačno bez utjecaja na vrijednost funkcije cilja, dok je za pogon P3 taj raspon od 1400 do 1700 kom (1400+300). Dopustivo smanjenje za skladište S1 je 300, za S2 1200, a za S4 300 kom, dok se za skladište S3 zahtijevana količina može mijenjati od 0 (700-700) do 1200 (700+500) komada.

| 6  | Variable Cells     |                      |              |                      |                             |                            |                  |
|----|--------------------|----------------------|--------------|----------------------|-----------------------------|----------------------------|------------------|
| 7  |                    |                      |              | <b>Final Reduced</b> |                             | <b>Objective Allowable</b> | <b>Allowable</b> |
| 8  | Cell               | Name                 | Value        | Cost                 | <b>Coefficient</b>          | Increase                   | <b>Decrease</b>  |
| 9  | SCS9               | <b>P1 S1</b>         | 300          | 0                    | 50                          | 5                          | 5                |
| 10 | <b>\$D\$9</b>      | <b>P1 S2</b>         | 1200         | 0                    | 60                          | 10                         | $1E + 30$        |
| 11 | SES9               | <b>P1 S3</b>         | 0            | 10                   | 90                          | $1E + 30$                  | 10               |
| 12 | SFS9               | <b>P1 S4</b>         | 0            | 5                    | 75                          | 1E+30                      | 5                |
| 13 | <b>SCS10 P2 S1</b> |                      | 0            | 50                   | 100                         | $1E + 30$                  | 50               |
| 14 | \$D\$10 P2 S2      |                      | 0            | 10                   | 70                          | $1E + 30$                  | 10               |
| 15 | <b>SES10 P2 S3</b> |                      | 700          | 0                    | 80                          | 10                         | $1E + 30$        |
| 16 | <b>SFS10 P2 S4</b> |                      | 0            | 40                   | 110                         | $1E + 30$                  | 40               |
| 17 | SCS11 P3 S1        |                      | 600          | 0                    | 45                          | 5                          | 5                |
| 18 | <b>SDS11 P3 S2</b> |                      | 0            | 15                   | 70                          | $1E + 30$                  | 15               |
| 19 | \$E\$11 P3 S3      |                      | 0            | 45                   | 120                         | $1E + 30$                  | 45               |
| 20 | <b>SFS11 P3 S4</b> |                      | 800          | 0                    | 65                          | 5                          | $1E + 30$        |
| 21 |                    |                      |              |                      |                             |                            |                  |
| 22 | Constraints        |                      |              |                      |                             |                            |                  |
| 23 |                    |                      | <b>Final</b> | Shadow               | <b>Constraint Allowable</b> |                            | <b>Allowable</b> |
| 24 | Cell               | Name                 | Value        | Price                | R.H. Side                   | Increase                   | <b>Decrease</b>  |
| 25 |                    | SBS16 P1 Ponuda      | 1500         | 0                    | 1500                        | $1E + 30$                  | 0                |
| 26 |                    | SBS17 P2 Ponuda      | 700          | 0                    | 1200                        | $1E + 30$                  | 500              |
| 27 |                    | SBS18 P3 Ponuda      | 1400         | -5                   | 1400                        | 300                        | 0                |
| 28 |                    | \$B\$21 S1 Potražnja | 900          | 50                   | 900                         | 0                          | 300              |
| 29 |                    | \$B\$22 S2 Potražnja | 1200         | 60                   | 1200                        | 0                          | 1200             |
| 30 |                    | \$B\$23 S3 Potražnja | 700          | 80                   | 700                         | 500                        | 700              |
| 31 |                    | \$B\$24 S4 Potražnja | 800          | 70                   | 800                         | 0                          | 300              |

<span id="page-46-0"></span>*Slika 22. Izvještaj o osjetljivosti*

### <span id="page-47-0"></span>**8. PROBLEM RASPOREĐIVANJA**

Pet radnika treba obaviti pet poslova. Svaki radnik je osposobljen za obavljanje svih poslova, ali pri tome radnici utroše različita vremena, navedena u [Tablica 8.](#page-47-2) *Vrijem[e](#page-47-2) [potrebno za obavljanje posla](#page-47-2)*, za obavljanje istih/različitih poslova. U aktualnom vremenskom razdoblju jedan radnik može biti angažiran samo na jednom od poslova. Odredite optimalnu proizvodnju. [6]

| Radnici        | Poslovi |                |    |    |                |  |
|----------------|---------|----------------|----|----|----------------|--|
|                | P1      | P <sub>2</sub> | P3 | P4 | P <sub>5</sub> |  |
| R1             |         | 21             | 12 | 5  | 10             |  |
| R <sub>2</sub> | 8       | 23             | 3  | 5  | 5              |  |
| R <sub>3</sub> | 33      | 14             | 13 | 10 |                |  |
| R4             | 14      | 21             | 19 | 11 | 11             |  |
| R <sub>5</sub> | 9       | 16             | 10 | 15 | 13             |  |

<span id="page-47-2"></span>*Tablica 8. Vrijeme potrebno za obavljanje posla*

### <span id="page-47-1"></span>**8.1. Matematički model**

$$
x_{i,j} = \begin{cases} 1, ako je i - ti radnik na j - tom poslu \\ 0, inače \end{cases}
$$
 i,j=1,...,5

Funkcija cilja:

$$
FC = 4x_{11} + 21x_{12} + 12x_{13} + 5x_{14} + 10x_{15} + 8x_{21} + 23x_{22} + 3x_{23} + 5x_{24} + 5x_{25}
$$
  
+ 33x<sub>31</sub> + 14x<sub>32</sub> + 13x<sub>33</sub> + 10x<sub>34</sub> + 7x<sub>35</sub> + 14x<sub>41</sub> + 21x<sub>42</sub> + 19x<sub>43</sub>  
+ 11x<sub>44</sub> + 11x<sub>45</sub> + 9x<sub>51</sub> + 16x<sub>52</sub> + 10x<sub>53</sub> + 15x<sub>54</sub> + 13x<sub>55</sub> \rightarrow MIN

Ograničenja:

Budući da svaki radnik može biti angažiran samo na jednom poslu suma je jedan u svakoj od jednakosti koja slijedi.

Ponuda:

 $x_{11} + x_{12} + x_{13} + x_{14} + x_{15} = 1$  $x_{21} + x_{22} + x_{23} + x_{24} + x_{25} = 1$  $x_{31} + x_{32} + x_{33} + x_{34} + x_{35} = 1$  $x_{41} + x_{42} + x_{43} + x_{44} + x_{45} = 1$  $x_{51} + x_{52} + x_{53} + x_{54} + x_{55} = 1$ 

Potražnja:

 $x_{11} + x_{21} + x_{31} + x_{41} + x_{51} = 1$  $x_{12} + x_{22} + x_{32} + x_{42} + x_{52} = 1$  $x_{13} + x_{23} + x_{33} + x_{43} + x_{53} = 1$  $x_{14} + x_{24} + x_{34} + x_{44} + x_{54} = 1$  $x_{15} + x_{25} + x_{35} + x_{45} + x_{55} = 1$ 

Ovakva vrsta problema ubraja se u cjelobrojno binarno programiranje jer su rješenja cjelobrojna i mogu poprimiti vrijednost 0 ili 1. Varijabla koja će imati vrijednost 0 označavat će mjesto na koje ništa nije raspoređeno, dok će varijabla s vrijednošću 1 prikazivati da je na tom mjestu nešto raspoređeno.

## <span id="page-48-0"></span>**8.2. Optimalno rješenje**

Rješavanjem problema raspoređivanja, koristit će se funkcije SUM i SUMPRODUCT kao i za transportni problem. Priprema modela na radnom listu prikazana je [Slika 23.](#page-48-1) *[Priprema modela na radnom list](#page-48-1)*.

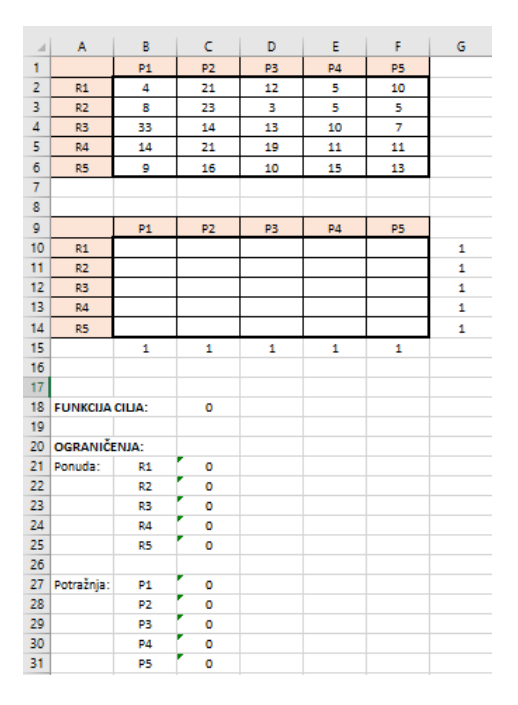

<span id="page-48-1"></span>*Slika 23. Priprema modela na radnom listu*

Formule za ponudu i potražnju napisane su pomoću funkcije SUM te one glase:

- Za R1: =  $SUM(B10: F10)$
- Za R2:  $=$ SUM(B11:F11)
- Za R3:  $=$ SUM(B12:F12)
- Za R4:  $=$ SUM(B13:F13)
- Za R5:  $=$ SUM(B14:F14)
- Za  $S1: = SUM(B10:B14)$
- Za S2:  $=SUM(C10:C14)$
- Za S3:  $=SUM(D10:D14)$
- Za S4:  $=$ SUM(E10:E14)
- Za S5:  $=$  SUM(F10:F14)

Formula za funkciju cilja je =SUMPRODUCT(B2:F6;B10:F14).

Također je vidljivo da desne strane ograničenja ponude i potražnje imaju vrijednost 1 jer jedan radnik može raditi samo u jednoj stanici.

Zatim pokrećemo Rješavač te upisujemo potrebne parametre (Slika 23. *Popunjavanje parametara*). Funkcija cilja je postavljena na minimum jer se traži obavljanje poslova u najkraćem mogućem roku. Ograničenja za ponudu zapisana su kao (\$C\$21:\$C\$25=\$G\$10:\$G\$14), a za potražnju (\$C\$27:\$C\$31=\$B\$15:\$F\$15). Potrebno je dodati i ograničenje da varijable moraju biti binarne (\$B\$10:\$F\$14=binarni).

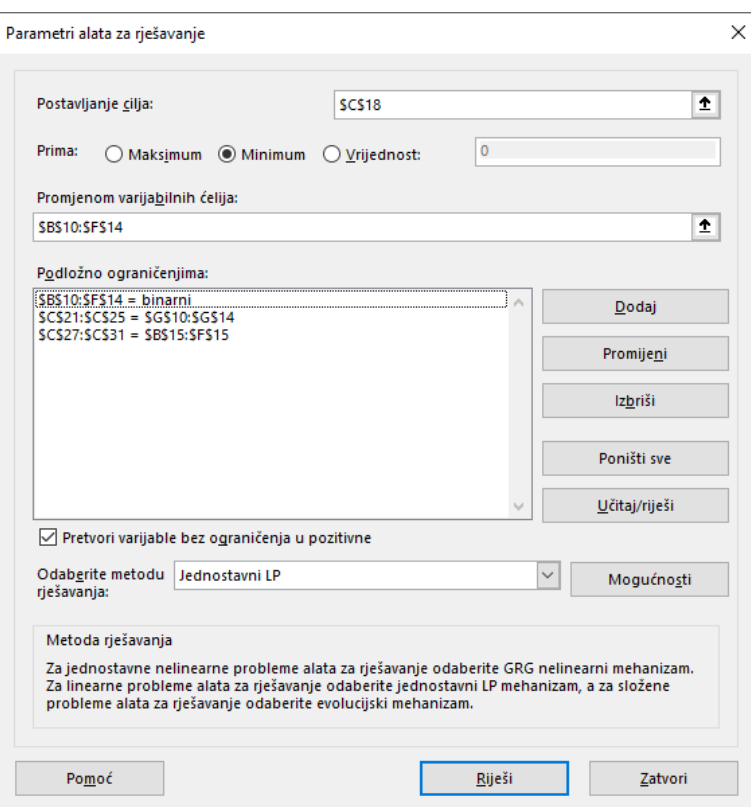

<span id="page-50-0"></span>*Slika 24. Popunjavanje parametara*

Nakon rješavanja dobije se optimalni plan na radnom listu (Slika 25. *Optimalni plan*) te Izvještaj o odgovoru (Slika 26. *Prvi i drugi dio izvještaja o odgovoru* i Slika 27. *Treći dio izvještaja o odgovoru*). Dobivena rješenja pokazuju da će radnik R1 raditi na prvom, radnik R2 na trećem, radnik R3 na petom, radnik R4 na četvrtom, a radnik R5 na drugom poslu. Pri takvom rasporedu najmanje vrijeme za obavljanje poslova je 41 sat.

Upravo zbog toga što je problem binarni, u rješenju nema izvještaja o osjetljivosti.

Na Slikama 26. i 27. može se očitati u kojoj ćeliji se nalazi funkcija cilja te njezina početna i završna vrijednost, tj. optimalno rješenje zadatka. Također se vide i podaci o varijablama kod kojih su završne vrijednosti binarne, točnije broj 1 je za one ćelije koje pokazuju na kojem pogonu radi pojedini radnik. Što se tiče dijela izvještaja u kojem su ograničenja, može se zaključiti da je svaki radnik raspoređen na jedan pogon, tj. da nema slobodnih pogona.

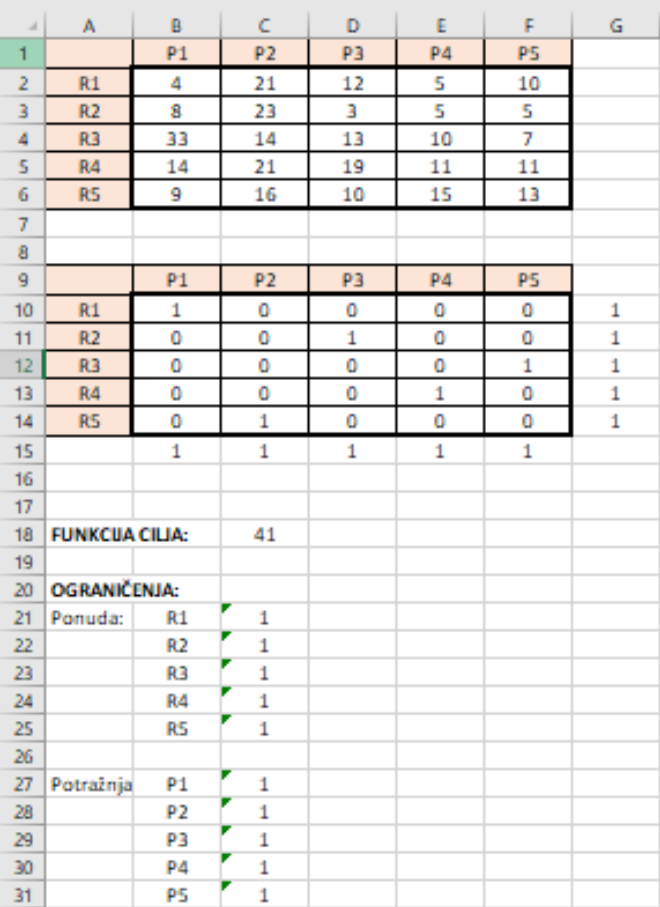

<span id="page-51-0"></span>*Slika 25. Optimalni plan*

| 14 | Ciljna ćelija (Minimum) |              |                           |                                       |                                       |             |
|----|-------------------------|--------------|---------------------------|---------------------------------------|---------------------------------------|-------------|
| 15 | Ćelija<br>Naziv         |              |                           | Izvorna vrijednost Završna vrijednost |                                       |             |
| 16 | <b>SCS18</b>            |              | <b>FUNKCIJA CILIA: P2</b> | o                                     | 41                                    |             |
| 17 |                         |              |                           |                                       |                                       |             |
| 18 |                         |              |                           |                                       |                                       |             |
| 19 | Varijabilne ćelije      |              |                           |                                       |                                       |             |
| 20 | Ćelija                  |              | Naziv                     |                                       | Izvorna vrijednost Završna vrijednost | Cijeli broj |
| 21 | <b>SBS10</b>            | <b>R1P1</b>  |                           | 0                                     |                                       | 1 Binarni   |
| 22 | <b>SCS10</b>            | <b>R1P2</b>  |                           | o                                     |                                       | 0 Binarni   |
| 23 | <b>SD\$10</b>           | <b>R1P3</b>  |                           | o                                     |                                       | 0 Binarni   |
| 24 | <b>SE\$10</b>           | <b>R1 P4</b> |                           | o                                     |                                       | 0 Binarni   |
| 25 | <b>SFS10</b>            | R1 P5        |                           | o                                     |                                       | 0 Binarni   |
| 26 | <b>SBS11</b>            | <b>R2P1</b>  |                           | o                                     |                                       | 0 Binarni   |
| 27 | <b>SCS11</b>            | <b>R2P2</b>  |                           | ٥                                     |                                       | 0 Binarni   |
| 28 | <b>SDS11</b>            | <b>R2P3</b>  |                           | o                                     |                                       | 1 Binarni   |
| 29 | <b>SES11</b>            | <b>R2 P4</b> |                           | ٥                                     |                                       | 0 Binarni   |
| 30 | <b>SFS11</b>            | <b>R2 P5</b> |                           | o                                     |                                       | O Binarni   |
| 31 | <b>SBS12</b>            | <b>R3 P1</b> |                           | o                                     |                                       | 0 Binarni   |
| 32 | <b>SCS12</b>            | <b>R3 P2</b> |                           | o                                     |                                       | 0 Binarni   |
| 33 | <b>SD\$12</b>           | <b>R3 P3</b> |                           | ٥                                     |                                       | 0 Binarni   |
| 34 | <b>SES12</b>            | <b>R3 P4</b> |                           | ٥                                     |                                       | 0 Binarni   |
| 35 | <b>SFS12</b>            | R3 P5        |                           | o                                     |                                       | 1 Binarni   |
| 36 | <b>SBS13</b>            | <b>R4 P1</b> |                           | ٥                                     |                                       | 0 Binarni   |
| 37 | <b>SCS13</b>            | <b>R4 P2</b> |                           | o                                     |                                       | 0 Binarni   |
| 38 | <b>SDS13</b>            | <b>R4 P3</b> |                           | ٥                                     |                                       | 0 Binarni   |
| 39 | <b>SE\$13</b>           | <b>R4 P4</b> |                           | Ō                                     |                                       | 1 Binarni   |
| 40 | <b>SFS13</b>            | <b>R4 P5</b> |                           | ٥                                     |                                       | 0 Binarni   |
| 41 | <b>SBS14</b>            | <b>R5 P1</b> |                           | o                                     |                                       | 0 Binarni   |
| 42 | <b>SCS14</b>            | <b>R5 P2</b> |                           | o                                     |                                       | 1 Binarni   |
| 43 | <b>SDS14</b>            | <b>R5 P3</b> |                           | ٥                                     |                                       | 0 Binarni   |
| 44 | <b>SE\$14</b>           | <b>R5 P4</b> |                           | o                                     |                                       | 0 Binarni   |
| 45 | <b>SF\$14</b>           | <b>R5 P5</b> |                           | o                                     |                                       | 0 Binarni   |

<span id="page-52-0"></span>*Slika 26. Prvi i drugi dio Izvještaja o odgovoru*

| 49                 | Ćelija |              | Naziv | Vrijednost ćelije | Formula          | Stanje     | Zaliha |
|--------------------|--------|--------------|-------|-------------------|------------------|------------|--------|
| 50<br><b>SCS21</b> |        | R1 P2        |       |                   | 1 SC\$21=SG\$10  | Obvezujuće | ٥      |
| 51<br><b>SCS22</b> |        | R2 P2        |       |                   | 1 SC\$22=\$G\$11 | Obvezujuće | 0      |
| 52<br><b>SCS23</b> |        | R3 P2        |       |                   | 1 SC\$23=\$G\$12 | Obvezujuće | o      |
| 53<br><b>SCS24</b> |        | R4 P2        |       |                   | 1 SC\$24=\$G\$13 | Obvezujuće | ٥      |
| 54<br><b>SCS25</b> |        | R5 P2        |       |                   | 1 SCS25=SGS14    | Obvezujuće | ٥      |
| 55<br><b>SCS27</b> |        | P1 P2        |       |                   | 1 SCS27=SBS15    | Obvezujuće | 0      |
| 56<br><b>SCS28</b> |        | P2 P2        |       |                   | 1 SC\$28=\$C\$15 | Obvezujuće | ٥      |
| 57<br><b>SCS29</b> |        | <b>P3 P2</b> |       |                   | 1 SC\$29=\$D\$15 | Obvezujuće | ٥      |
| 58<br><b>SCS30</b> |        | P4 P2        |       |                   | 1 SC\$30=\$E\$15 | Obvezujuće | ٥      |
| 59<br><b>SCS31</b> |        | <b>P5 P2</b> |       |                   | 1 SC\$31=\$F\$15 | Obvezujuće | ٥      |

<span id="page-52-1"></span>*Slika 27. Treći dio izvještaja o odgovoru*

## <span id="page-53-0"></span>**9. ZAKLJUČAK**

U ovom završnom radu prikazani su osnovni problemi linearnog programiranja u strojarstvu. Svaki problem je nakon definiranja pretvoren u matematički model te riješen u MS Excel-u pomoću alata Rješavač. Prednost ovakvog rješavanja u MS Excel-u je brže dobivanje rezultata koje je vrlo bitno u poslovanju, a i Excel je program koji može biti instaliran na gotovo svakom računalu te tako svi imaju ovakvu mogućnost rješavanja problema. Jednostavan je za korištenje te se dobije detaljan i opsežan prikaz rezultata u Izvještaju o odgovoru i Izvještaju o osjetljivosti pomoću kojih se utvrđuje kako ulazni podaci utječu na optimalno rješenje. Osim u strojarstvu, linearno programiranje se može primjenjivati i u drugim djelatnostima poput građevine, drvne industrije, u proizvodnji namještaja, stolarije, zatim u farmaceutskoj industriji za proizvodnju lijekova, tekstilnoj industriji i sl.

## <span id="page-54-0"></span>**10. LITERATURA**

[1] Petkovićek D., *Linearno programiranje*,

[http://matematika.fkit.hr/staro/izborna/referati/Daniela%20Petkovicek%20-](http://matematika.fkit.hr/staro/izborna/referati/Daniela%20Petkovicek%20-%20Linearno%20programiranje.pdf) [%20Linearno%20programiranje.pdf,](http://matematika.fkit.hr/staro/izborna/referati/Daniela%20Petkovicek%20-%20Linearno%20programiranje.pdf) pristupljeno 20.12.2019.

[2] Hrvatska enciklopedija, [http://www.enciklopedija.hr/natuknica.aspx?ID=45345,](http://www.enciklopedija.hr/natuknica.aspx?ID=45345) pristupljeno 27.12.2019.

[3] [http://www.ffri.hr/~zvonimir/Kvantitativne/08%20Linearno%20programiranje.pdf,](http://www.ffri.hr/~zvonimir/Kvantitativne/08%20Linearno%20programiranje.pdf) pristupljeno 20.12.2019.

[4] Čordaš R., *Linearno programiranje i primjene*, Osijek, 2014.

[5] [https://www.versionmuseum.com/history-of/microsoft-excel,](https://www.versionmuseum.com/history-of/microsoft-excel) pristupljeno 27.12.2019.

[6] Plazibat B., Reić L., *Operacijska istraživanja u MS Excelu* , Sveučilište u Splitu, Sveučilišni odjel za stručne studije, Split, 2015.

[7] Rendulić M., *Tipične primjene linearnog programiranja u strojarstvu*, Strojarski fakultet u Slavonskom Brodu, Slavonski Brod, 2016.

[8] Sabljak V., *Primjena alata Rješavač u MS Excel-u pri optimiranju*, Strojarski fakultet u Slavonskom Brodu, Slavonski Brod, 2018.

[9] [https://mathfaq.com/wp/wpcontent/uploads/simplex\\_sensitivity.pdf,](https://mathfaq.com/wp/wpcontent/uploads/simplex_sensitivity.pdf) pristupljeno 01.07.2020.

## <span id="page-55-0"></span>**11. PRILOZI**

kg – kilograma

kom – komada

## <span id="page-55-1"></span>**11.1. Popis simbola**

<span id="page-55-2"></span>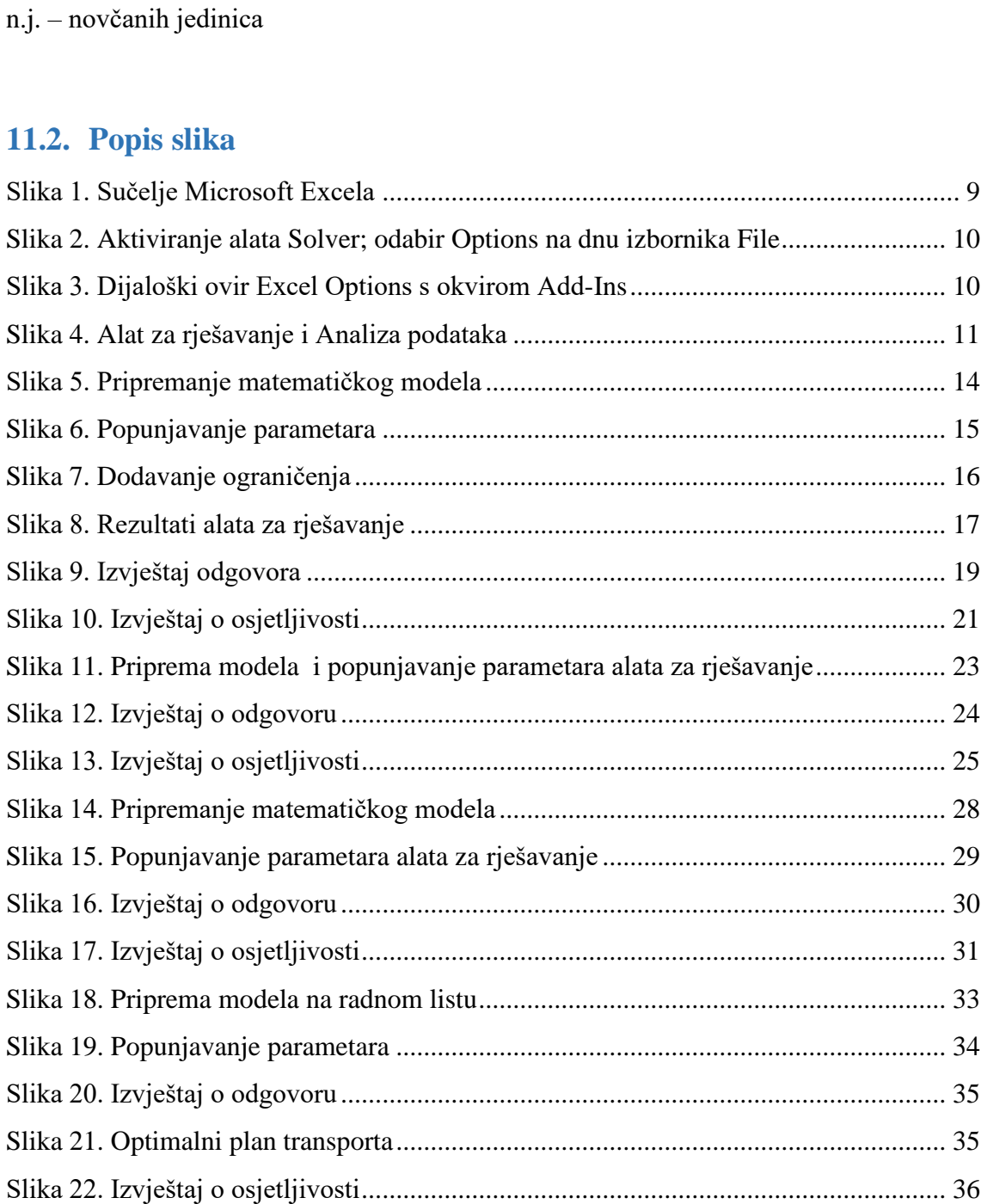

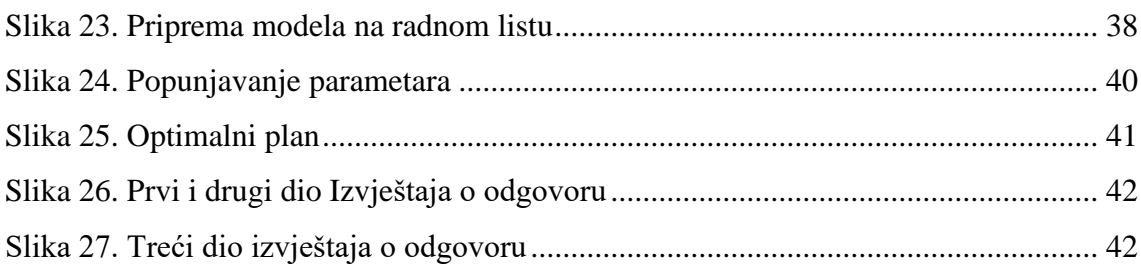

## <span id="page-56-0"></span>**11.3. Popis tablica**

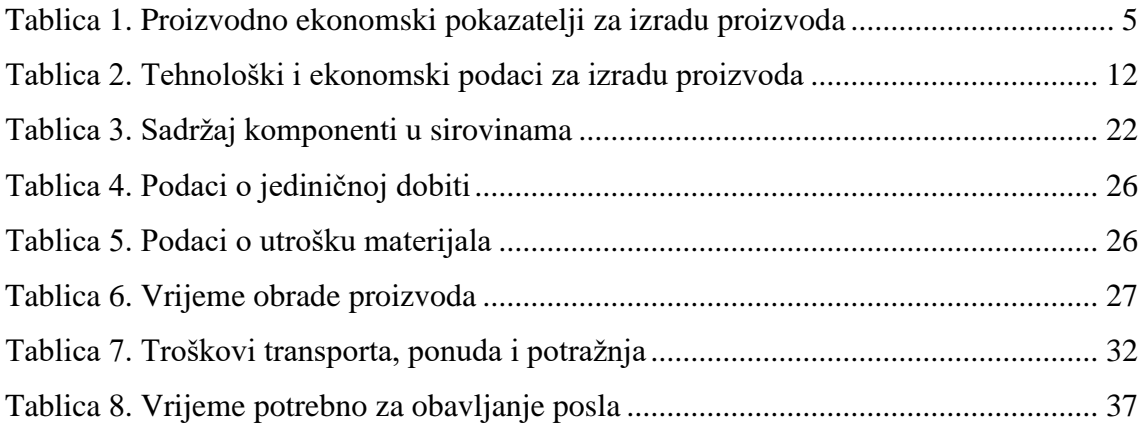